**Департамент образования Вологодской области**

**бюджетное профессиональное образовательное учреждение** 

**Вологодской области** 

**«ВОЛОГОДСКИЙ СТРОИТЕЛЬНЫЙ КОЛЛЕДЖ»**

# **Методические указания** по организации практических работ

# **по учебной дисциплине ОП.01 Основы инженерной графики**

профессия 15.01.05 «Сварщик (ручной и частично механизированной сварки (наплавки))»

2017г.

Рассмотрено и утверждено на заседании предметно-цикловой комиссии преподавателей спецдисциплин и мастеров производственного обучения

Данные методические указания предназначены для студентов для профессии 15.01.05 «Сварщик (ручной и частично механизированной сварки (наплавки))» БПОУ ВО «Вологодский строительный колледж» при выполнении практических работ.

Объем практической работы по дисциплине составляет 26 часа. Перечень практических работ соответствует содержанию программы дисциплины.

Методические рекомендации могут быть рекомендованы к использованию студентами и преподавателями БПОУ ВО «Вологодский строительный колледж».

Автор: Проворова Ирина Анатольевна, преподаватель БПОУ ВО «Вологодский строительный колледж»

# **Содержание**

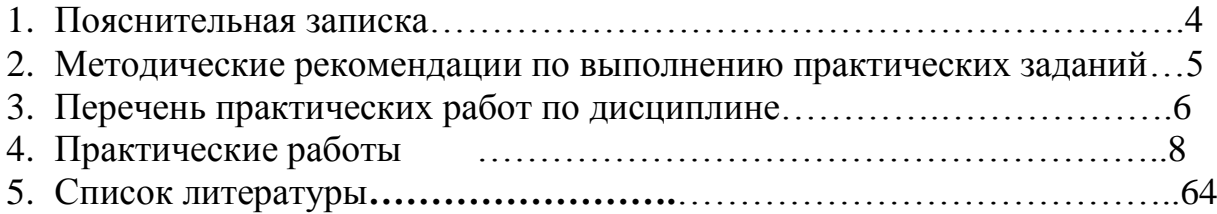

## **Пояснительная записка**

 Методические указания предназначены для студентов и служат пособием при выполнении практических работ, предусмотренных рабочим учебным планом профессии 15.01.05 «Сварщик (ручной и частично механизированной сварки (наплавки))» и запланированных в рабочих программах.

 Содержание и объем практических работ по дисциплине ОП.01 Основы инженерной графики соответствует требованиям ФГОС СПО, реализуемого в пределах ОПОП с учетом профиля получаемого профессионального образования.

Практические задания направлены на экспериментальное подтверждение теоретических положений и формирование учебных умений, они составляют важную часть подготовки по освоению дисциплины. Результат выполнения практических заданий оценивается по пятибалльной системе. Критериями оценки служат отсутствие ошибок, правильность выполнения, аккуратность оформления.

В данных методических указаниях приведено 26 часов практических занятий.

## **Методические рекомендации по выполнению практических заданий**

Для эффективного выполнения заданий ВЫ должны знать теоретические материалы и уметь применять эти знания для приобретения практических навыков при выполнении практических заданий.

В конце занятия преподаватель выставляет оценку, которая складывается из результатов наблюдения за выполнением практической части работы, проверки отчета, беседы в ходе работы или после нее.

Оценки за выполнение практических занятий выставляется по пятибалльной системе.

*Условия и порядок выполнения работы:*

- 1. Прочитать методические рекомендации по выполнению практической работы.
- 2. Ответить на вопросы, необходимые для выполнения заданий.
- 3. Изучить содержание заданий и начать выполнение.
- 4. Работу выполнить в тетрадях или на листах, оформив надлежащим образом.

5. Консультацию по выполнению работы получить у преподавателя или обучающегося, успешно выполнившего работу.

6. Работа оценивается в целом, по итогам выполнения работы выставляется оценка

Защита проводится путем индивидуальной беседы или выполнения зачетного задания. Работа считается выполненной, если она соответствует критериям, указанным в пояснительной записке к практической работе.

Пропущенные практические работы отрабатываются в дополнительное время.

# **ПЕРЕЧЕНЬ ПРАКТИЧЕСКИХ РАБОТ ПО ДИСЦИПЛИНЕ ОП.01 Основы инженерной графики**

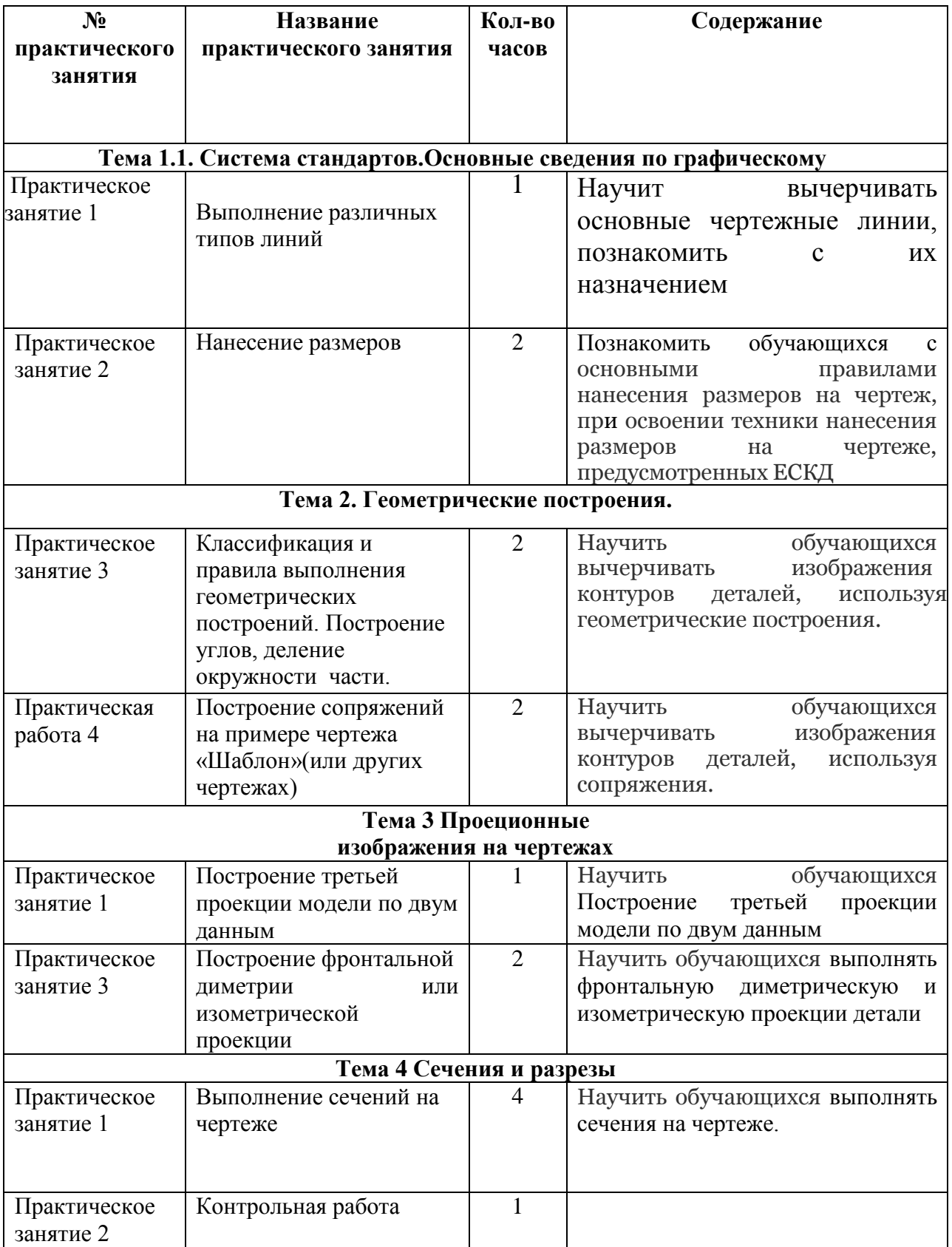

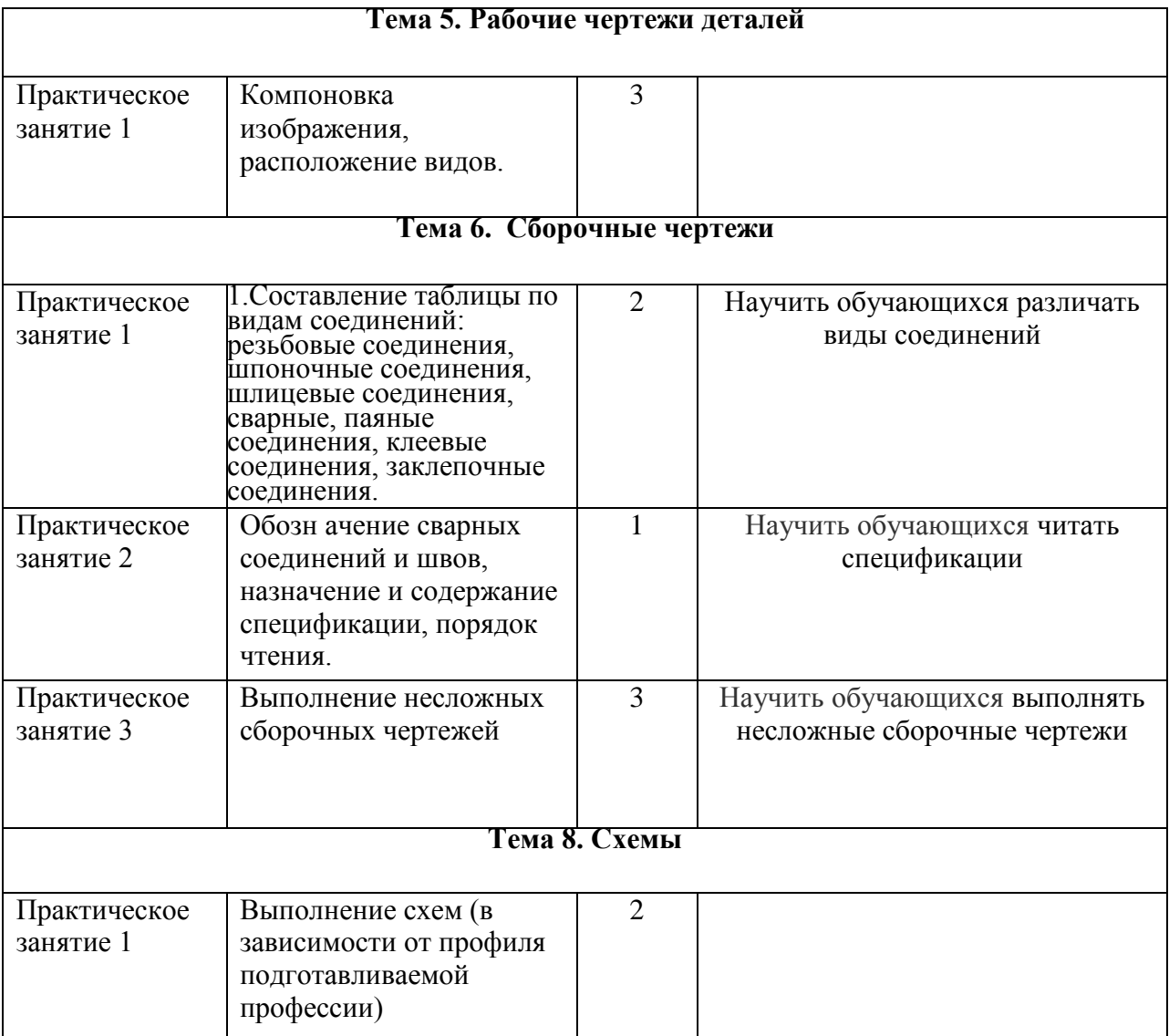

## **Практическая работа. Нанесение размеров**

**Цель***:* ознакомится с основными правилами нанесения размеров на чертеж и освоение техники нанесения размеров на чертеже, предусмотренных ЕСКД.

# **Ход работы**

Расположите формат А4 вертикально. Начинайте работу с определения листа расположения на поле чертежа. Нанесите осевые и центровые линии (штрих пунктирные). Именно от них ведите все построения, которые следуют проводить сплошной тонкой линией. Обведите изображение детали сплошной основной линией. Нанесите размеры как показано на образце.

## **Образец**

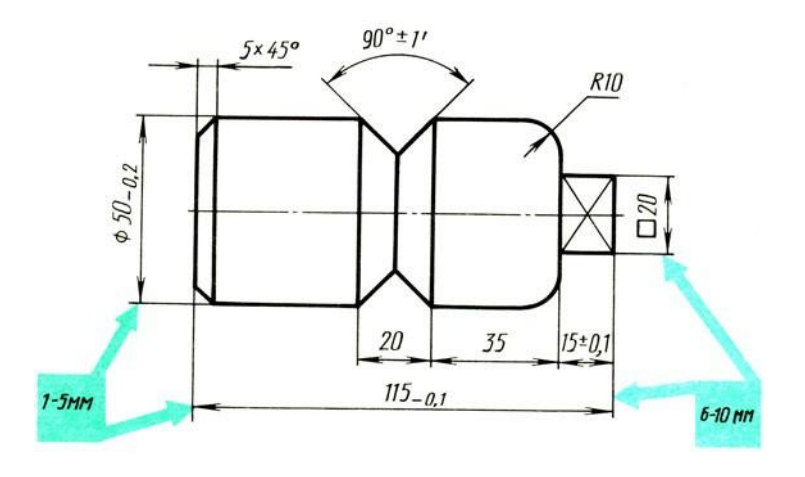

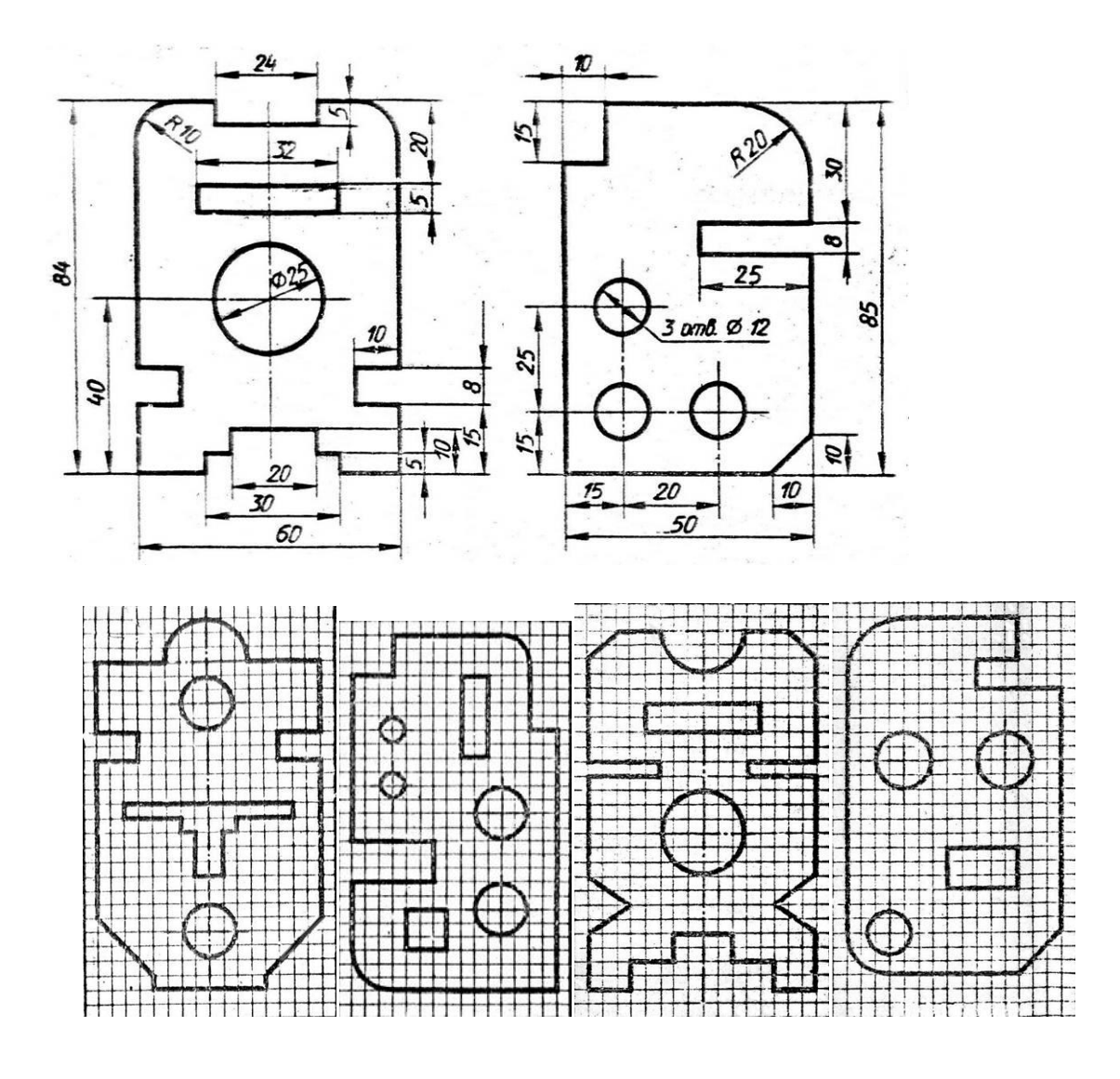

## Вариант 1 Вариант 2 Вариант 3 Вариант 4

## **Методические указания**

1. Основанием для суждения о размерах изделия служат только цифровые размеры, проставленные на чертеже, независимо от масштаба последнего.

2. Размеры на машиностроительных чертежах проставляют в миллиметрах, без особых о том оговорок или указания при размерных числах единицы измерения (мм). Если приходится отступать от указанного правила, то к соответственным размерным числам следует присоединять обозначение единицы измерения или это должно быть особо оговорено на чертеже.

3. Каждый размер следует указывать на чертеже лишь один раз, допуская повторение размеров только в виде исключения и при действительной в том надобности.

4. Размерные числа предпочтительно наносить вне контура проекции.

5. Размерные числа следует наносить в разрыве размерной линии, возможно ближе к её середине. Допускается и иной способ нанесения размерных чисел: на всех чертежах по данному изделию размерные числа наносят над размерными линиями.

6. Размерные линии можно проводить между линиями контура, центровыми и выносными. Расстояния между параллельными размерными линиями должны быть не менее 5 им, а расстояния от размерных линий до линий контура не менее 4 мм. Размерные линии должны быть ограничены стрелками.

### **Список используемой литературы:**

1. Вышнепольский, И.С. Техническое черчение: учебник для СПО / И.С. Вышнепольский. – М.: Юрайт, 2015. – 273 с.;

2. Техническое черчение [Электронный ресурс] URL: [http://www.nacherchy.ru/.](http://www.nacherchy.ru/)

### ПРАКТИЧЕСКОЕ ЗАНЯТИЕ

### **Тема: ГЕОМЕТРИЧЕСКИЕ ПОСТРОЕНИЯ.**

**Цель занятия:** Научиться правильно выполнять деление окружности на части и вычерчивать сопряжения прямых, прямой и окружности, двух окружностей, по заданным размерам и величине конусности выполнять изображение детали.

**Методические указания:** Данное занятие включает в себя тренировочные упражнения приобретения навыков для дальнейшего выполнения графических работ при вычерчивании контуров технических деталей.

Проработать по учебнику следующие темы:

1 - деление окружности на равные части и построение правильных вписанных многоугольников;

2 - сопряжения;

10

3 - уклон и конусность.

## **ЗАДАНИЕ:**

Выполните на листах формата А4 или А3деление окружности на части. Вычерчивание сопряжений и конусности проводится с помощью циркуля по определенным правилам.

### **Порядок выполнения задания:**

1 - выполните деление окружности на равные части с помощью циркуля и постройте правильные вписанные 4 и 8, 3 и 6, 5 и 7 – угольники по образцу, см. рисунки 3 и 4;

2 - выполните примеры построения сопряжений и нанесите размеры см. рисунок 5;

3 - по заданным размерам и величине конусности выполните изображение детали по своему варианту. Обозначьте конусность. Подсчитайте размер, отмеченный звездочкой см. рис. 6.

Деление окружности на равные части с помощью циркуля

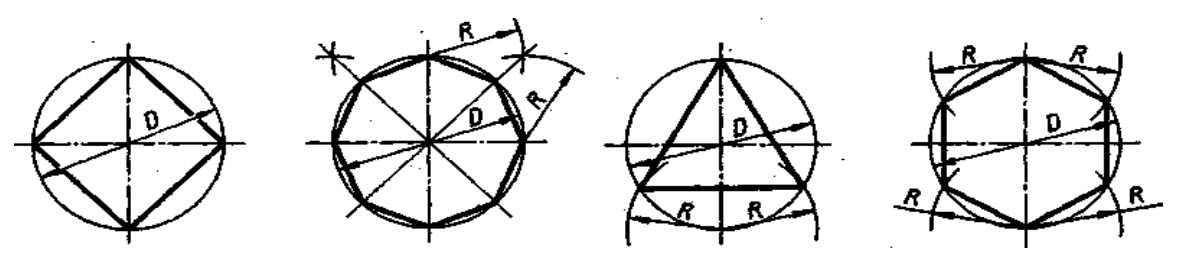

частей Разделить окружность на 4 и 8 равных частей Разделить окружность на 3 и 6 равных

## Рисунок 3

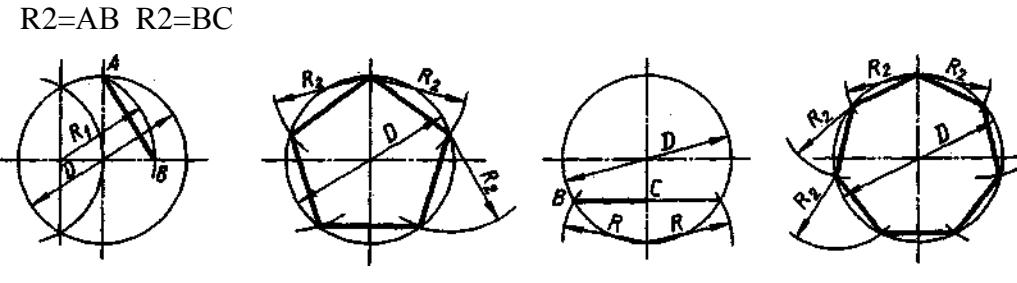

Разделить окружность на 5 равных частей Разделить окружность на.7 равных

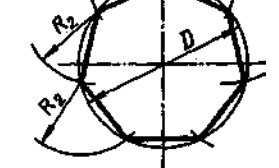

частей

Рисунок 4

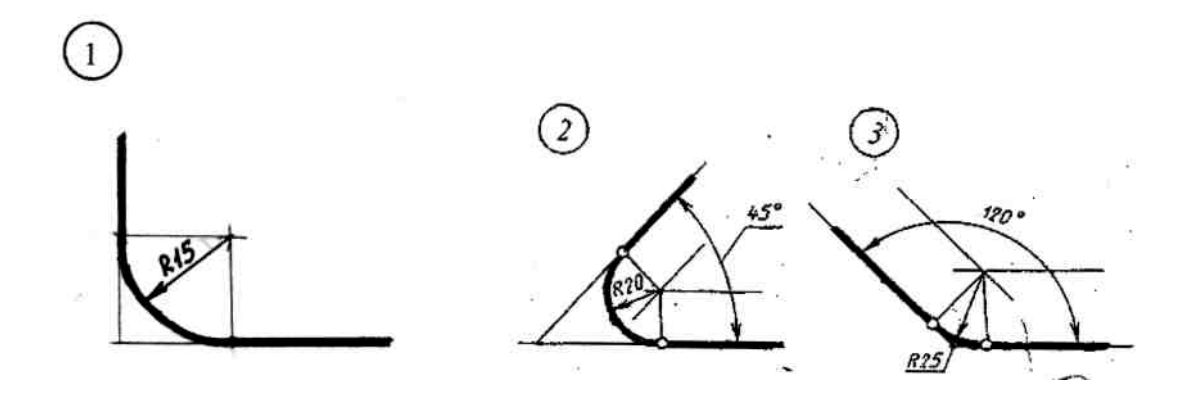

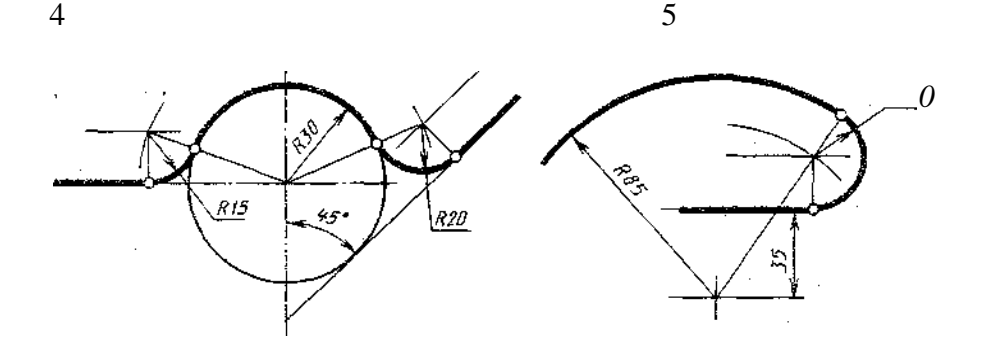

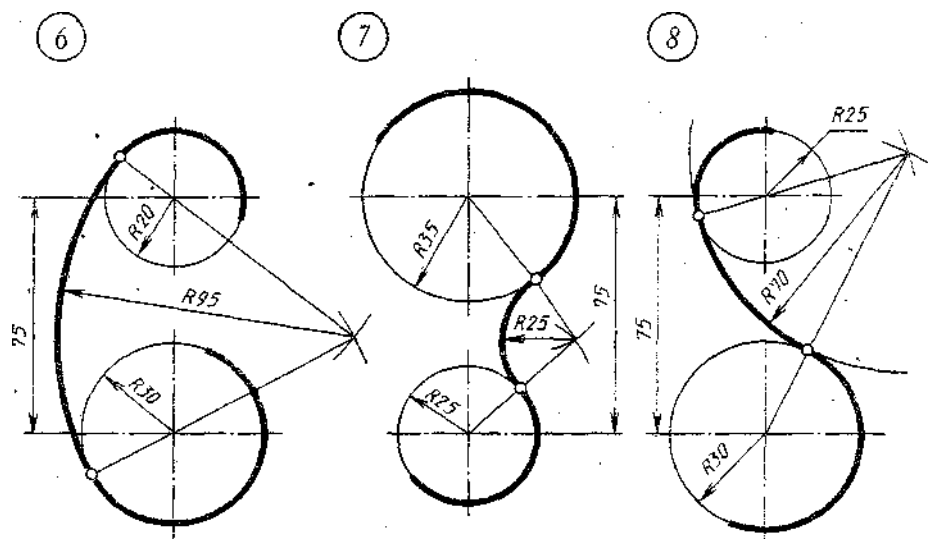

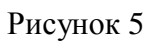

При вычерчивании контуров технических деталей и других технических построениях часто приходится выполнять сопряжения (плавные переходы) от одних линий к другим. Вспомните правила построения сопряжений. На рисунке 5 приведены примеры построения сопряжений, когда задан радиус дуги сопряжения. В этом случае необходимо определить центр сопряжения и точки сопряжения. Обводку контура детали производят с помощью циркуля. При этом необходимо на чертеже сохранить линии построения центров и точек сопряжения.

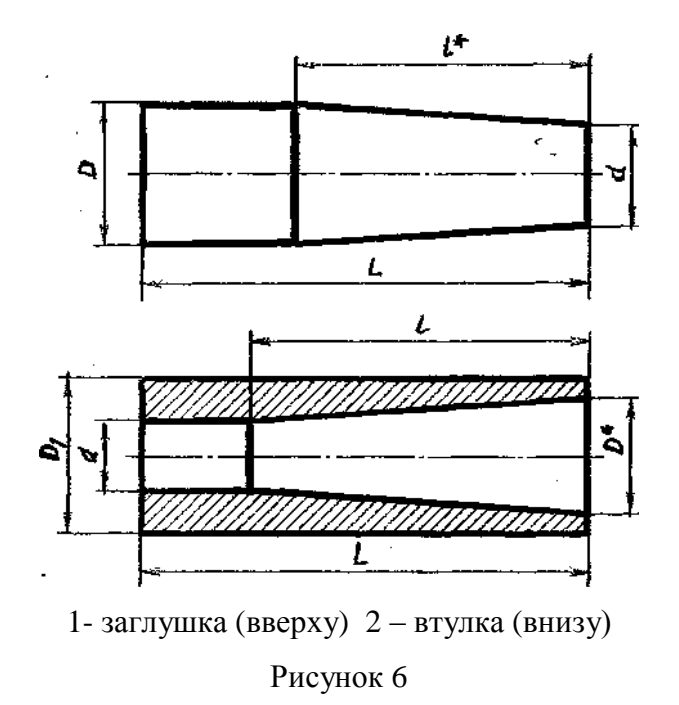

#### **Выполнить изображение детали**

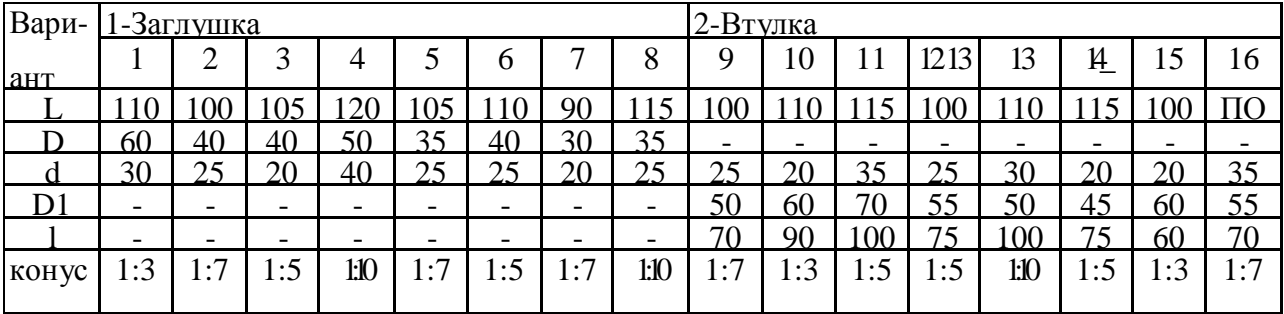

#### **Контрольные вопросы:**

1 - как определяют точки на окружности при делении ее на 4,3 и 6 частей?

- 2 чему равна сторона 6-ти, 5-ти и 7-ми угольников?;
- 3 как определяется центр сопряжений и точки сопряжения при сопряжении:

- прямых;

- прямой и окружности (внешнее и внутреннее сопряжение)?;

- двух окружностей (внешнее, внутреннее и смешанное сопряжение)?;

- каким знаком обозначается уклон, каким конусность, и как определяется и обозначается уклон и конусность?

## **Практическая работа. Построение сопряжений**

**Цель***:* вычертить изображения контуров деталей, используя сопряжения, и нанести размеры.

## **Ход работы**

Перечертить изображение в тонких линиях без сопряжения и выполнить

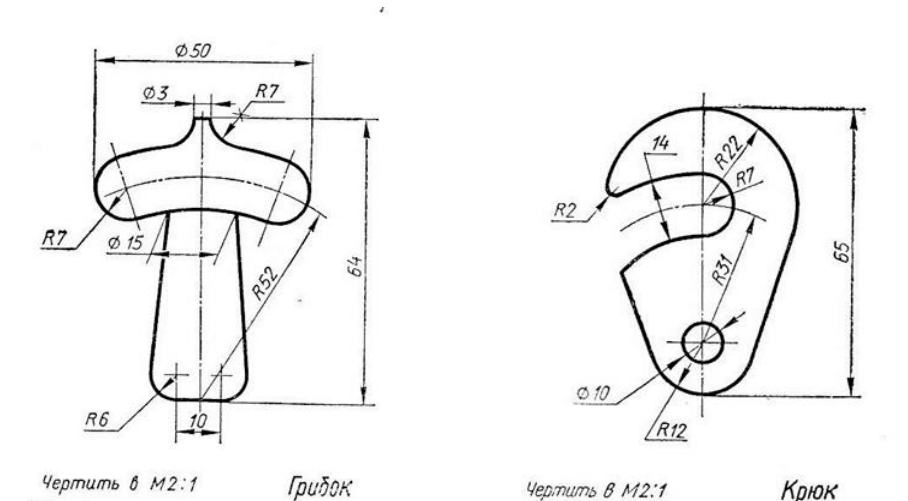

имеющиеся сопряжения в соответствии с установленными правилами. Масштаб 1:1.

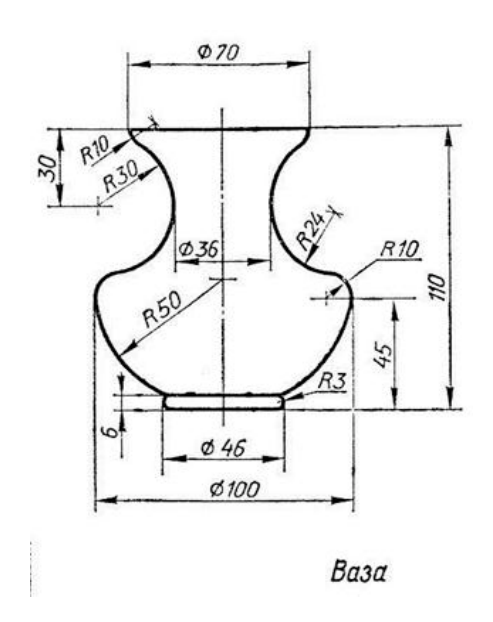

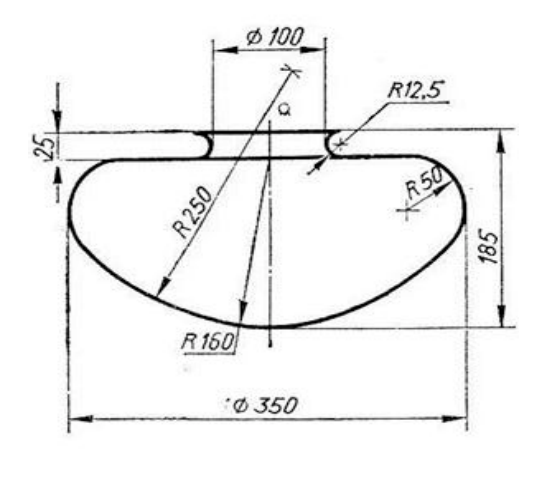

Чертить в М1:2,5

Плафон

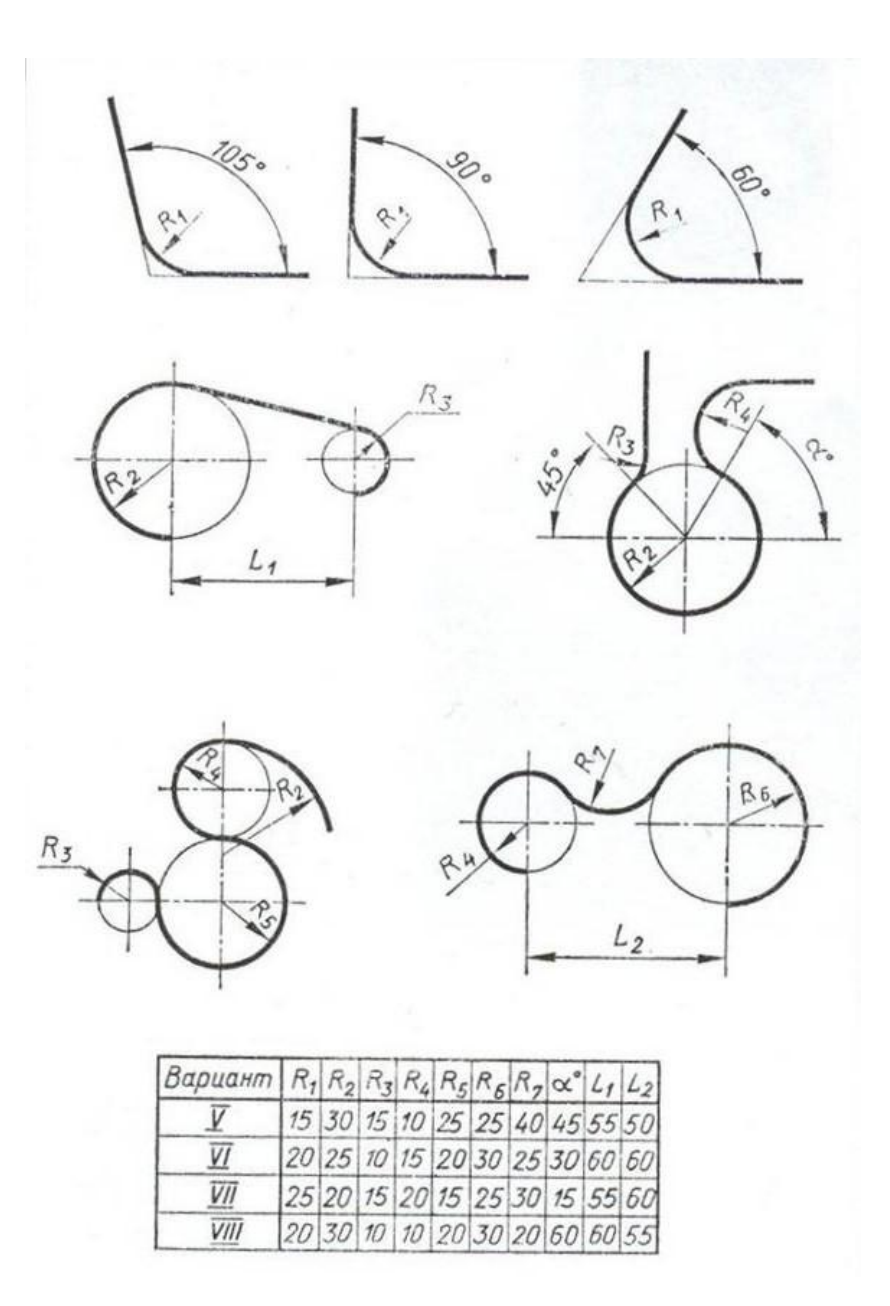

### **Методические указания**

Сопряжением называется плавный переход от одной линии к другой с помощью дуг окружности. Перед работой над чертежом в каждом конкретном случае сначала требуется определить вид сопряжения, а затем выполнить его, оставляя на чертеже все вспомогательные построения тонкими линиями.

Порядок построения сопряжений:

1 этап. Построение геометрических множеств - множества точек, равноудаленных от заданных линий на расстояние радиуса сопряжения.

2 этап. Определение центра сопряжения – точки пересечения построенных геометрических множеств, находящихся на равном расстоянии от сопрягаемых линий.

3 этап. Построение точек сопряжения – точек плавного перехода заданных линий в дугу сопряжения.

4 этап. Вычерчивание дуги окружности, соединяющей точки сопряжения.

## **Список используемой литературы:**

1. Строительное черчение: учебник для начального профессионального обучения / Е.А. Гусарова, Т.В. Митина, Ю.О. Полежаев, В.И. Тельной; под редакцией Ю.О. Полежаева.

- М.: Изд. Центр «Академия»,2012. – 368 с.

## **Практическая работа**

# **Построение третьей проекции модели по двум данным. Построение комплексного чертежа детали**

**Цель:** построить комплексный чертеж модели по заданной ее аксонометрической проекции; нанести размеры на чертеже.

## **Ход работы**

По двум видам выполнить комплексный чертеж детали, внешняя и внутренняя форма которой представляет собой пересечение различных поверхностей геометрических тел. Построить линии пересечения поверхностей и технический рисунок данной детали. Способ выявления объема выбрать самостоятельно.

Технические детали имеют форму геометрических тел усеченных проецирующими плоскостями. При построении чертежей возникает необходимость нанести на изображение поверхности детали линию сечения.

1. Заданная модель мысленно расчленяется на простейшие геометрические поверхности.

2. Находятся фронтальные проекции линии пересечения этих геометрических поверхностей секущей плоскостью Р.

3. По найденным фронтальным проекциям строят горизонтальные проекции линии пересечений, которые являются контуром наложенного сечения.

4. По двум проекциям выполняется построение третьей – профильной

проекции с контуром наложенного сечения.

5. Горизонтальная и профильная проекции наложенного сечения заштриховываются под углом 45° к оси сечения или рамке чертежа.

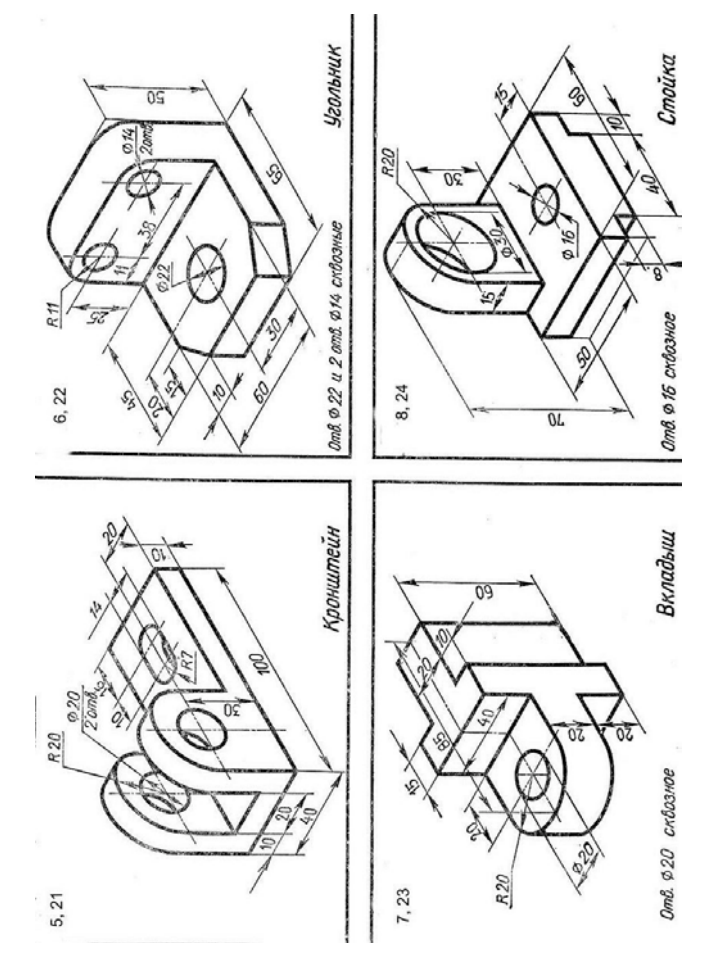

### **Методические указания**

При выполнении работы необходимо правильно расположить изображения на чертеже. На фронтальной плоскости проекции следует поместить то изображение, которое наиболее полно представляет основные формы и размеры модели. Если изображаемая модель имеет плоскости симметрии, то ее чертеж начинает выполнять с проведения соответствующих осей симметрии. Если же плоскостей симметрией нет, то выполнение чертежа обычно начинают с изображения опорной поверхности, которая определяет вертикальное (или горизонтальное) расположение моделей. Чтобы обеспечить проекционную связь лучше понять взаимное расположение отдельных элементов модели, рекомендуется все три изображения строить параллельно. Комплексный чертеж модели следует выполнять в безосной системе (без

нанесений на чертеже осей проекции). Перед окончательной обводкой

чертежа линии связи удаляют и наносят размеры по ГОСТ 2.307 – 68.

# **Список используемой литературы:**

1. Чекмарев А.А. Начертательная геометрия и черчение / А.А. Чекмарев. - М.: ИД «Юрайт», 2012. – 472 c.

# **Практическая работа Построение фронтальной диметрии или изометрической проекции**

**Цель:** выполнить фронтальную диметрическую и изометрическую проекции детали.

# **Ход работы**

Построить фронтальную диметрическую и изометрическую проекции детали, три вида которой приведены на рис.

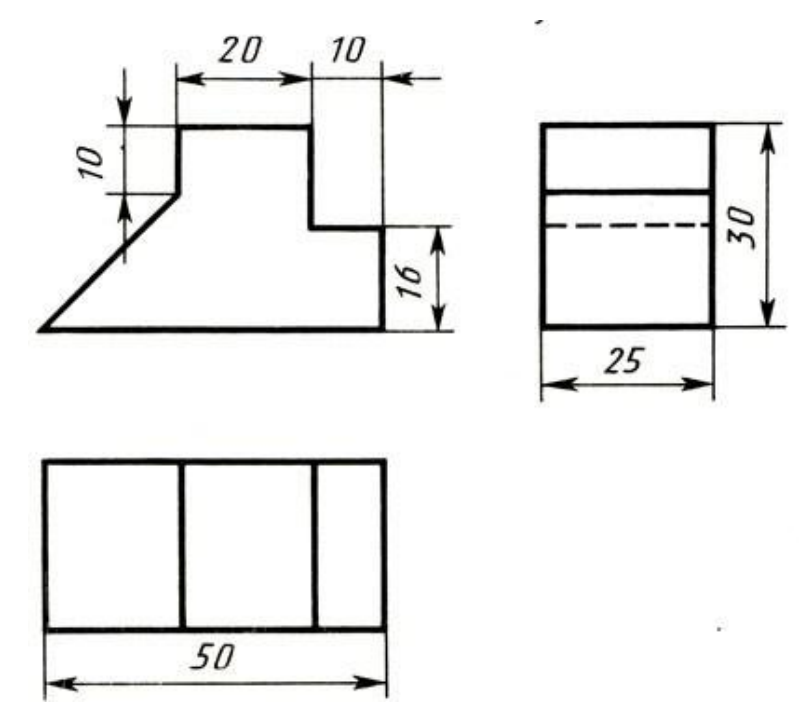

# **Методические указания**

Порядок построения проекций следующий:

1. Проводят оси. Строят переднюю грань детали, откладывая действительные величины высоты - вдоль оси z, длины - вдоль оси х (рис. а).

2. Из вершин полученной фигуры параллельно оси v проводят ребра, уходящие вдаль. Вдоль них откладывают толщину детали: для фронтальной диметрической проекции - сокращенную в 2 раза; для изометрии действительную (рис. б).

3. Через полученные точки проводят прямые, параллельные ребрам передней грани (рис. в).

4. Удаляют лишние линии, обводят видимый контур и наносят размеры (рис.г).

Сравните левую и правую колонки на рис. Что общего и в чем различие данных на них построений?

Из сопоставления этих рисунков и приведенного к ним текста можно сделать вывод о том, что порядок построения фронтальной диметрической и изометрической проекций в общем одинаков. Разница заключается в расположении осей и длине отрезков, откладываемых вдоль оси у.

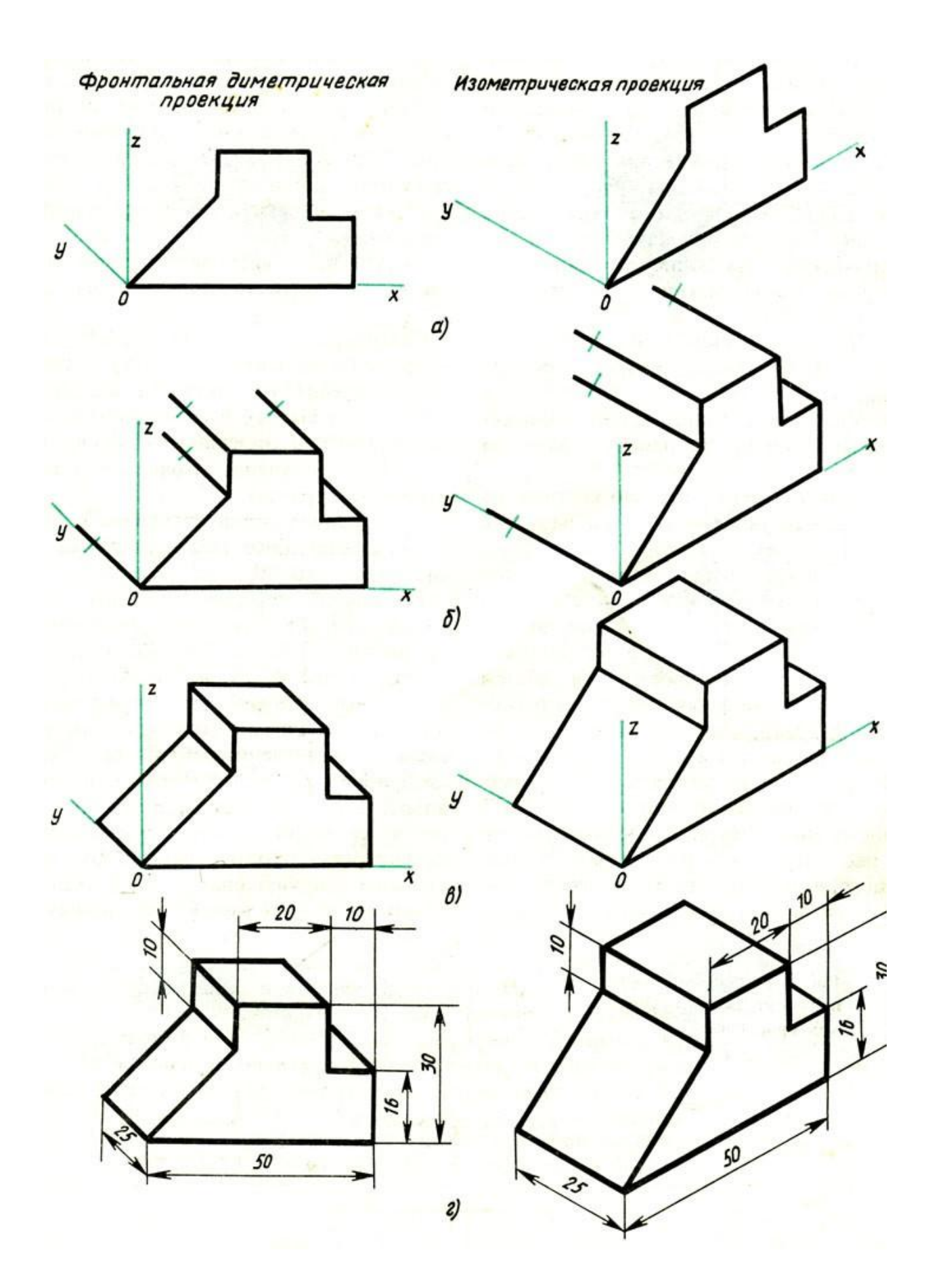

# **Практическая работа**

## **Выполнение сечений на чертеже**

**Цель:** выполнить сечения на

чертеже.

## **Ход работы**

Выполнить три сечения по указанным плоскостям.

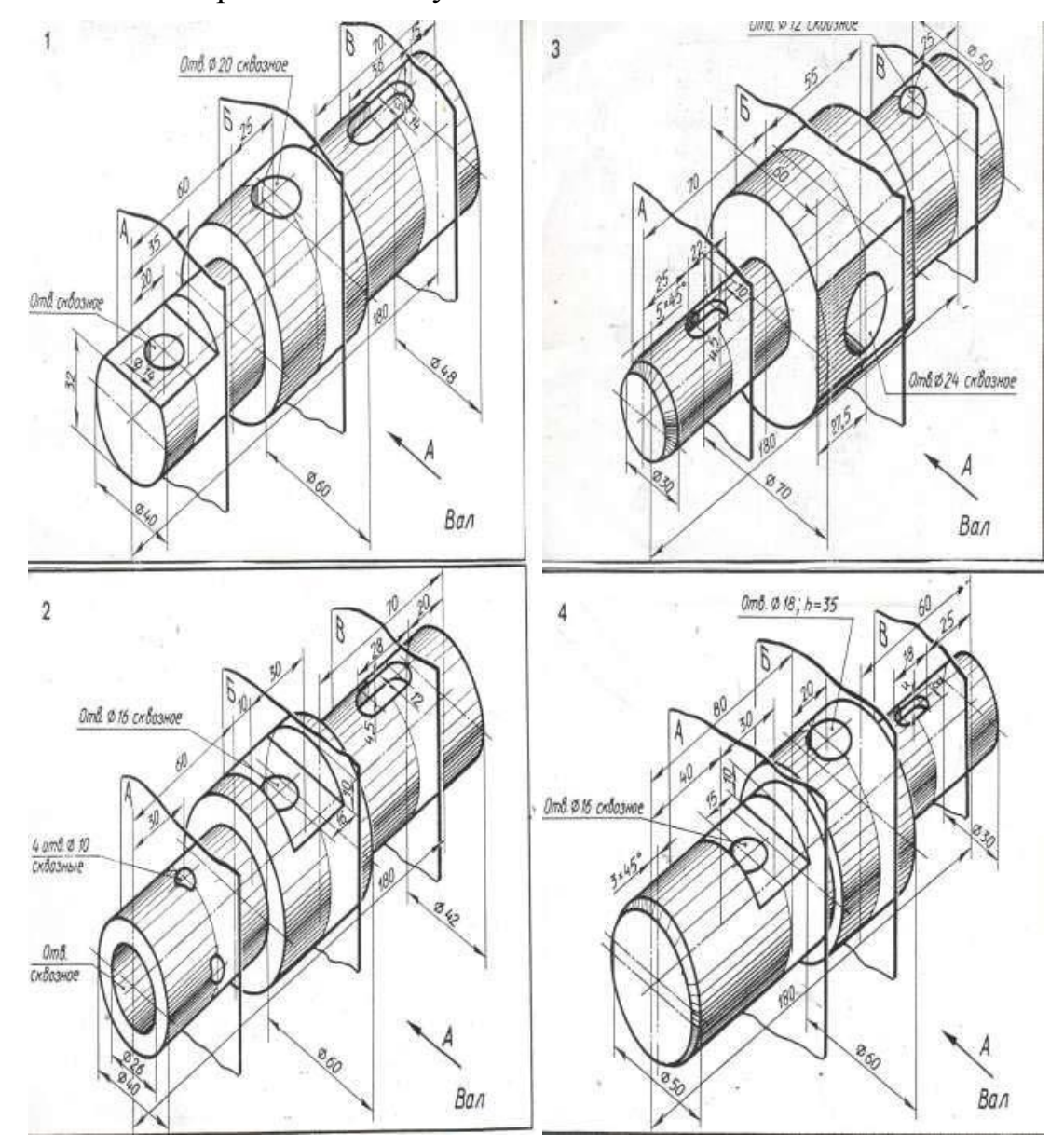

## **Методические указания**

Чтобы показать поперечную форму деталей, пользуются изображениями, называемыми сечениями. Для того чтобы получить сечение, деталь мысленно рассекают воображаемой секущей плоскостью в том месте, где нужно выявить ее форму. Образование сечений.

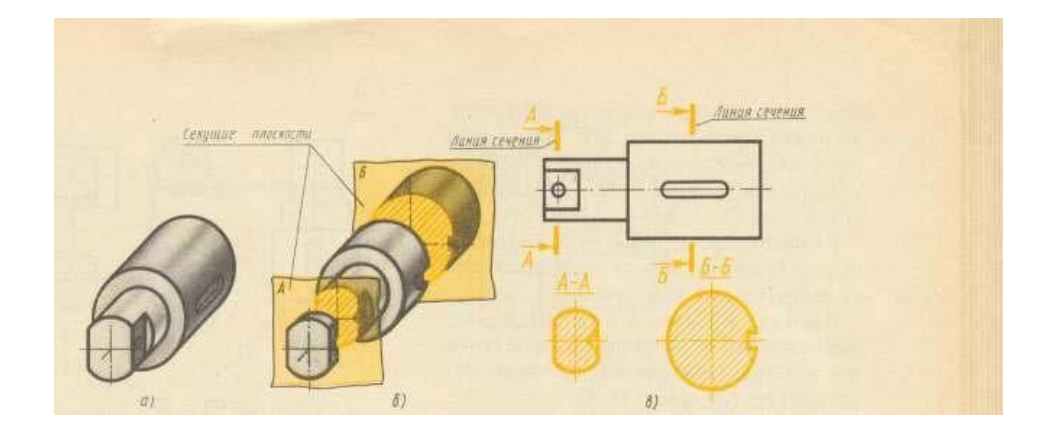

- Положение секущей плоскости указывают разомкнутой линией сечения.

- Разомкнутую линию проводят в виде отдельных штрихов, не пересекающих контур соответствующего изображения. Толщина штрихов разомкнутой линии берется в пределах от s до 1 1 / 2 s, а длина их от 8 до 20мм.

- На начальном и конечном штриха, перпендикулярно им, на расстоянии 2-3 мм от конца штриха, ставят стрелки, указывающие направление взгляда.

- У начала и конца линии сечения ставят одну и ту же прописную букву русского алфавита. При этом выбирают последовательно начальные буквы алфавита (А, Б, В, Г, Д и т. д.). Буквы наносят около стрелок, указывающих направление взгляда с внешней стороны. Над сечением делается надпись по типу «А – А», т. е двумя одинаковыми буквами, через тире с тонкой чертой внизу.

Образец выполнения задания.

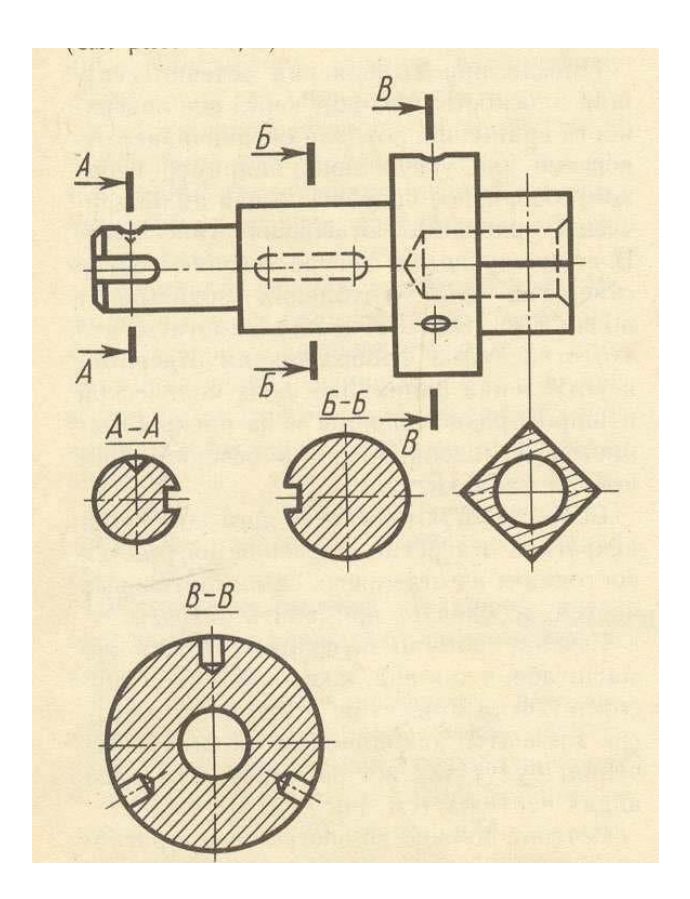

## **Список используемой литературы:**

1. Техническое черчение [Электронный ресурс]URL: <http://www.nacherchy.ru/>

# **Выполнение простых разрезов**

**Цель:** выполнение простых фронтальных и горизонтальных разрезов.

# **Ход работы**

По аксонометрической проекции модели построить в трех проекциях ее чертеж с применением:

- фронтального разреза (задача 1);

- горизонтального разреза (задача 2).

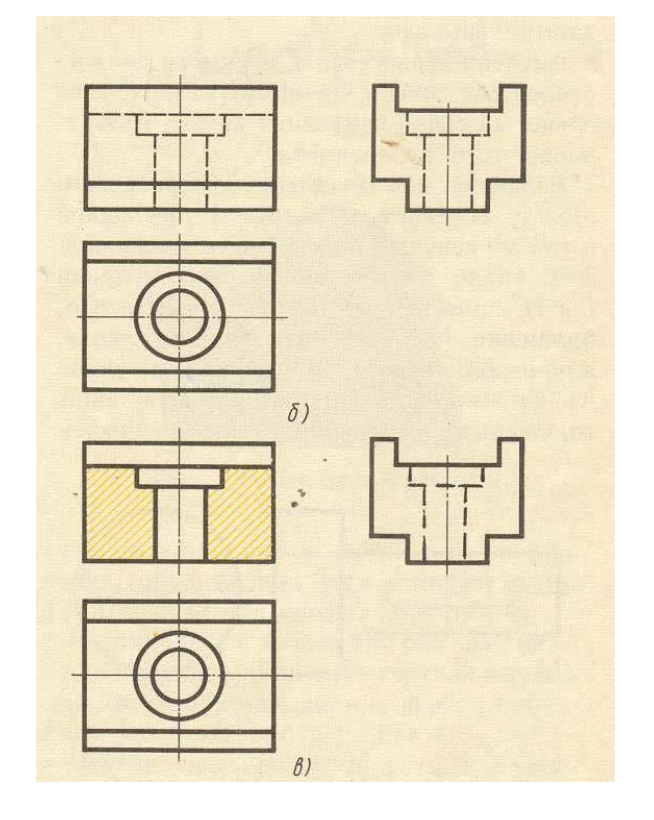

### **Методические указания**

Разрезом называется изображение предмета, мысленно рассеченного плоскостью (или несколькими плоскостями). На разрезе показывается то, что получается в секущей плоскости и что расположено на ней. Иными словами, разрез состоит из сечения и изображения того, что расположено за секущей плоскостью.

Образование и построение вертикального разреза. Таким образом, при выполнении разрезов на чертежах:

-невидимые ранее внутренние очертания, изображаемые штриховыми линями, обводят сплошными основными линиями;

- сплошные основные линии, изображающие элементы деталей, находящиеся на части детали, расположенной перед секущей плоскостью, не проводят;

- фигуру сечения, уходящего в разрез, заштриховывают;

- мысленное рассечение предмета должно относиться к данному разрезу и не влечет за собой изменения других изображений того же предмета.

Вертикальный разрез при секущей плоскости, параллельной фронтальной плоскости проекций, называется фронтальным разрезом. Вертикальный разрез при секущей плоскости, параллельной профильной плоскости проекций, называется профильным разрезом. Фронтальный разрез обычно располагают на месте главного вида, профильный - на месте вида слева, а горизонтальный - на месте вида сверху. Горизонтальным называют разрез при секущей плоскости, параллельной горизонтальной плоскости проекций.

Обозначение разрезов. Когда секущая плоскость совпадает с плоскостью симметрии предмета в целом и соответствующие изображения расположены на одном и том же листе в непосредственной проекционной связи и разделены какими-либо другими изображениями, для

26

горизонтальных, фронтальных и профильных разрезов не отмечают положение секущей плоскости и сам разрез не сопровождают надписью.

В остальных случаях, положение секущей плоскости указывают на чертеже линией сечения. На начальном и конечном штрихах ее наносят стрелки, указывающие направление взгляда. Начальный и конечный штрихи разомкнутой линии не должны пересекать контур изображения. У начала и конца линии сечения ставится одна и та же прописная буква русского алфавита, например А-А; Б-Б и т. д. Изображение разреза должно быть отмечено надписью по типу «А-А». Образование и построение вертикального разреза.

#### **Резьбовые соединения**

Карточка-задание содержит чертеж сборочной единицы, краткое описание ее конструкции и принципа работы, описание конкретных резьбовых соединений, чертежи которых следует выполнить. Место расположения резьбовых соединений указано на чертеже сборочной единицы римскими цифрами: I, II, III, и изображениями осей соединений. В некоторых заданиях встречаются и другие виды соединений: например, шпоночные. Они отмечены цифрами IV , V ..., а описание их приведено в конце текстовой части карточки - задания.

По исходным данным в задании необходимо доконструировать соединения, т.е. определить длины винтов, болтов, шпилек, выбрать из таблиц стандартов остальные их размеры и размеры гаек, шайб и прочих стандартных деталей. Длины болтов и других подобных деталей определяются по суммарной толщине соединяемых

27

деталей. Задание для каждого из соединений выполняется на отдельном листе формата А3.

В левой части поля чертежа следует поместить:

• Два конструктивных изображения болта (винта, шпильки) (изображения проекции на плоскости, параллельные оси и перпендикулярные ей). Нанести размеры и запись условного обозначения болта (винта, шпильки).

• Изображение отверстия под болт (винт, шпильку) в одной из соединяемых деталей. Нанести размеры. В случае с винтом - привести изображения с размерами гладкого сквозного и глухого с резьбой отверстий.

• Два изображения гайки (для болтового и шпилечного соединений), одно из которых должно представлять собой соединение вида с продольным разрезом, другое вид с торца. Нанести размеры и условное обозначение гайки.

• Изображение шайбы (для болтового и шпилечного соединений) в продольном разрезе с указанными размерами.

В правой части чертеж должен содержать фронтальный разрез, виды сверху и слева болтового (винтового, шпилечного) соединения в конструктивном и упрощенном вариантах.

После доконструирования соединений (болтового, винтового, шпилечного) требуется доконструировать сборочный чертеж, использовав и изобразив упрощенно крепежные детали всех следующих соединений: болтового, винтового, шпилечного, шпоночного, штифтового, а также составить спецификацию.

В результате выполнения задания должно быть 3 листа формата А3 с элементами болтового, винтового и шпилечного соединений, сборочный чертеж (1 лист), спецификация (1-2 листа).

### **Резьбовые соединения / Вариант 1**

Карточка-задание содержит чертеж сборочной единицы, краткое описание ее конструкции и принципа работы, описание конкретных резьбовых соединений, чертежи которых следует выполнить. Место расположения резьбовых соединений указано на чертеже сборочной единицы римскими цифрами: I, II, III, и изображениями осей соединений. В некоторых заданиях встречаются и другие виды соединений: например, шпоночные. Они отмечены цифрами IV , V ..., а описание их приведено в конце текстовой части карточки - задания.

По исходным данным в задании необходимо доконструировать соединения, т.е. определить длины винтов, болтов, шпилек, выбрать из таблиц стандартов остальные их размеры и размеры гаек, шайб и прочих стандартных деталей. Длины болтов и других подобных деталей определяются по суммарной толщине соединяемых деталей. Задание для каждого из соединений выполняется на отдельном листе формата А3.

В левой части поля чертежа следует поместить:

• Два конструктивных изображения болта (винта, шпильки) (изображения проекции на плоскости, параллельные оси и перпендикулярные ей). Нанести размеры и запись условного обозначения болта (винта, шпильки).

• Изображение отверстия под болт (винт, шпильку) в одной из соединяемых деталей. Нанести размеры. В случае с винтом - привести изображения с размерами гладкого сквозного и глухого с резьбой отверстий.

• Два изображения гайки (для болтового и шпилечного соединений), одно из которых должно представлять собой соединение вида с продольным разрезом, другое вид с торца. Нанести размеры и условное обозначение гайки.

• Изображение шайбы (для болтового и шпилечного соединений) в продольном разрезе с указанными размерами.

В правой части чертеж должен содержать фронтальный разрез, виды сверху и слева болтового (винтового, шпилечного) соединения в конструктивном и упрощенном вариантах.

После доконструирования соединений (болтового, винтового, шпилечного) требуется доконструировать сборочный чертеж, использовав и изобразив

78

упрощенно крепежные детали всех следующих соединений: болтового, винтового, шпилечного, шпоночного, штифтового, а также составить спецификацию.

В результате выполнения задания должно быть 3 листа формата А3 с элементами болтового, винтового и шпилечного соединений, сборочный чертеж (1 лист), спецификация (1-2 листа).

Болтовые соединения.

**Болт** — цилиндрический стержень, имеющий на одном конце головку (чаще всего шестигранной формы), а на другом — резьбу, выполненную на определённой длине.

**Гайка** — призматическая (чаще — шестигранной формы) деталь, имеющая внутреннюю резьбу.

Гайка может иметь четыре грани, быть цилиндрической (круглой) и иметь при этом пазы или лыски. Гайки предназначены для навинчивания на стержни или стержневидные элементы соединяемых деталей.

Призматические элементы болтов и гаек предназначены для захвата их зевом гаечного ключа или гаечной головкой. Если нет особых причин, то высота этих элементов составляет около 0,8 значения номинального диаметра резьбы (термин «высота» установлен практикой и стандартами, хотя измеряется этот параметр вдоль оси резьбового соединения, вдоль длины болта).

**Шайба** — кольцеобразная деталь, обычно плоская, предназначена для предохранения опорной поверхности при затягивании резьбы. Устанавливается под гайку. Изготовляется из листового материала или вытачивается из прутка.

Рассчитываются элементы болтового и всех других рассматриваемых соединений, исходя из требуемой прочности. В учебных условиях и вообще в большинстве случаев задача обычно упрощается и производится фактически простой подбор параметров крепёжных деталей по справочным таблицам.

Допустим, что в соответствии с расчётом в соединении должен быть использован болт с резьбой М12 по ГОСТ 7798-70 первого исполнения. Уже наименование стандарта «Болты с шестигранной головкой обычной точности» частично определяет конструкцию болта, а содержание полностью фиксирует геометрию, точность исполнения размеров и шероховатость поверхностей.

#### *Размеры болтов по ГОСТ 7798-70 и по ГОСТ 7805-70, мм*

*Значение диаметра выхода фаски на торец головки болта рассчитывается как D1= 0,95 S.*

*Стандартные значения длин болтов:*

*2; 3; 4; 5; 6; 8; 10; 12; 14; 16; (18); 20; (22); 25; (28)4; 304; (32); 35; (38);* 40; 45; 50; 55; 60; 65; 70; 75; 80; (85); 90; (95); 100; (105); 110; (115); 120; (125); 130; 140; *150;...300.*

*В скобках приведены непредпочтительные значения длин болтов.*

Пользуясь конструктивным изображением соединения, определим требуемую длину болта, учитывая, что выход стержня болта за пределы гайки принимается в пределах 0,25...0,5 от номинального значения диаметра резьбы. Толщины соединяемых деталей, включая шайбу и высоту гайки вместе с минимальным выходом стержня, определяют наименьшую длину болта. Окончательно принимается значение ближайшее большее из стандартного ряда длин (или равное полученной величине). При определении наибольшей возможной длины болта при максимальном выходе стержня болта за пределы гайки — берётся ближайшее меньшее из стандартных (или также равное полученному).

Суммарная толщина соединяемых деталей определяется либо по заданным размерам, либо по чертежу-заданию путём измерения изображений с учётом масштаба.

Толщина шайбы обозначается в стандартах буквой s. Примем, что нам задана шайба обыкновенная по ГОСТ 11371-78. Входной величиной в таблицу размеров шайб является номинальное значение диаметра резьбы, выполненной на болте.

Конструкция, точность и другие параметры гайки определяются конструктором, но в учебных условиях задаются прямыми указаниями (или через обозначение стандарта) по входному параметру — номинальному диаметру резьбы *d*.

В данном разделе приведены стандартные изображения и размеры деталей, входящих с состав болтового соединения. Но не всегда стандартная деталь может полностью удовлетворять конструкционным требованиям. В таких случаях они подвергаются «доработке» и превращаются из стандартных в оригинальные детали: на них выпускаются собственные чертежи. Но такие детали должны по возможности меньше отличаться от стандартных. Потребители стандартной продукции чертежи на неё не выпускают, ограничиваясь строками в спецификации.

На рис. 3.1.14, *а*, *б* приведены две группы изображений болтового соединения. Левая группа отображает конструкцию соединения практически полностью. Изображения правой группы используются при выполнении сборочных чертежей согласно ГОСТ 2.315- 68 «Изображения упрощенные и условные крепёжных деталей». Условные изображения (мы здесь их не приводим) применяются на сборочных чертежах, по которым сборка соединений не производится, т.к. произведена ранее, по другому сборочному чертежу. Забегая вперёд, отметим, что условные изображения заклёпок применяются на всех сборочных чертежах, если изображение соединений считается необходимым.

Обозначения штифтов и шпонок выделяются небольшим количеством составляющих, и поэтому были рассмотрены ранее. Однако общую структуру обозначений крепёжных деталей мы рассмотрим сейчас.

Стандартное изделие, в том числе и крепёжное, полностью определяется своим обозначением непосредственно или ссылками на другие документы.

Общий порядок построения обозначения стандартной крепёжной детали:

Наименование крепёжной детали (по соответствующему стандарту).

1. Класс точности (если он определяется непосредственно).

2. Исполнение (если оно существует, однако исполнение первое не записывается, а задаётся по принципу умолчания).

3. Обозначение основного параметра (основных параметров, если их несколько).

4. Обозначение материала детали.

5. Обозначение толщины покрытия (толщина выбирается из ряда 3, 6, 9 мкм, если она регламентируется). Последние два пункта записываются единой тройкой цифр.

6. Обозначение стандарта, определяющего в общем плане конструкцию, исполнение, размеры и точность крепёжной детали (обратите внимание на примечания к п.п. 2 и 3).

Пример обозначения:

*Болт М20-6gХ100.46 ГОСТ 7798-70* — болт с шестигранной головкой (определяется указанным в обозначении стандартом), класс точности В (п.8, имеющий правую метрическую резьбу с наружным диаметром *20* мм с крупным шагом *2,5* мм класса точности *6g* (п.4), длиной*100* мм (п.4), выполненный из стали марки *20*, соответствующей классу прочности 4.6 (п.5), покрытия не имеющий.

Класс прочности в тексте обозначается двумя числами через точку, значения которых связаны с прочностью материала, но в обозначениях стандартных деталей точка опускается.

Мы рассмотрели пример записи короткого условного обозначения. Приведём максимально возможную.

*Болт 4.М20×1,5-6gХ100.88.35Х.133ГОСТ7805-70* — болт с шестигранной головкой (п.8), класса точности *А* (п.8), исполнения *4* (п.3), с метрической резьбой и мелким шагом (*1,5* мм), точности*6g* (п.4), длиной 100 мм (п.4), выполненный из стали класса прочности *8.8* с уточнением её марки*35Х* (п.5), покрытие никелевое (*13*), толщиной *3* мкм  $($ п. 7).

*Гайка М20-6Н.32.ЛС59-1 ГОСТ 5927-70* — гайка шестигранная (п.8), исполнения *1* (п.3), с метрической резьбой диаметром *20* мм с крупным шагом *2,5* мм точности *6Н* (п.4), из латуни (группа материала 32) марки 59-1 (п. 5), покрытия не имеет.

*Шайба 20.05.096 ГОСТ 6958-78* — шайба увеличенная (п.8) по наружному диаметру для детали с резьбой *М20* (п.4), группы материала *05* (марка стали 35) (п. 5), с цинковым покрытием (09) толщиной 6 мкм (п.7).

*Шайба 10.65Г ГОСТ 6402-70* — шайба пружинная (п.8), для деталей с резьбой *М10* (п.4), из пружинной марганцовистой стали (*Г*) (п.5).

Материалы и покрытия для крепёжных деталей рассмотренных в учебнике типов, приведены в табл.  $1.6 - 1.9$ .

Если чертежи стандартных деталей не требуют особых пояснений, то упрощенное изображение болтового соединения следует сравнить с конструктивным. На упрощенном изображении элементы соединения изображаются упрощенно, частично по относительным размерам. Фаски и зазоры, резьба и шайба на виде вдоль оси не изображаются. Резьба на фронтальном разрезе изображается на всей видимой длине болта. Шайба и гайка показываются не рассечёнными (эти правила сформулированы по приведенным в стандарте изображениям).

Обращаем внимание на то, что длина резьбы на болтах связана с высотой гайки, толщиной шайбы, запасов резьбы выше и ниже соединения. Поэтому длины резьбовых участков при одной и той же резьбе одинаковы на болтах длиной и 100 мм и 500 мм. Изображение резьбы до головки болта, хоть и установлено стандартом, оказывается мало похожим на упрощение при применении болтов со значительными длинами стержней.

Если длина болта оказывается короче, чем принятая для конкретного диаметра резьбы, то стандарт предусматривает выполнение её «до упора», со стандартной величиной недореза.

В стандартах на крепёжные детали, имеющие шестигранник, применяется термин «минимальный диаметр описанной окружности», обозначаемый через *е*. В действительности здесь можно говорить о минимальном значении диаметра стержня, обтачиваемого под шестигранник. Его минимальное предельное значение указано в таблицах, а максимальное определяется значением диаметра действительной окружности, описанной вокруг шестигранника с размером «под ключ», указанном в графе S.

Задание диаметра обточки под шестигранник практикуется для «автоматического» удаления острых углов (получение своеобразных фасок).

Перечень стандартной литературы к разделу даёт возможность учащемуся ознакомиться с разновидностями стандартных болтов, гаек и шайб, однако этот перечень далеко не полон: ГОСТ 7798-70 «Болты с шестигранной головкой класса точности В»; ГОСТ 7796-70 «Болты с шестигранной уменьшенной головкой класса точности В»; ГОСТ

83

7808-70 «Болты с шестигранной головкой класса точности А»; ГОСТ 15589-70 «Болты с шестигранной головкой класса точности С»; ГОСТ 5915-70 «Гайки шестигранные класса точности В»; ГОСТ 15521-70 «Гайки шестигранные с уменьшенным размером под ключ класса точности В»; ГОСТ 15524-70 «Гайки высокие класса точности А»; ГОСТ 5929- 70 «Гайки шестигранные низкие класса точности А»; ГОСТ 5918-73 «Гайки прорезные и корончатые класса точности В»; ГОСТ 11371-78 «Шайбы обыкновенные»; ГОСТ 6958- 78 «Шайбы увеличенные»; ГОСТ 6402-70 «Шайбы пружинные».

Винтовое соединение получило своё наименование по основной детали — винту.

**Винт** — цилиндрический стержень, имеющий на одном конце резьбу (ввинчиваемый конец), а на другом головку цилиндрической, конической, полусферической формы. В винтовом соединении роль гайки (если сравнивать с болтовым) выполняет последняя из соединяемых деталь — в ней выполняется отверстие с резьбой. Все остальные составляющие соединения находятся между нею и головкой винта. Под цилиндрической или полукруглой головкой может устанавливаться шайба.

Головка винта имеет шлиц для помещения в него жала отвёртки при ввинчивании и вывинчивании винта. Отвёртка не может так сильно затягивать соединение, как гаечный ключ. Однако в приборостроении большие усилия затяжки, как правило, не нужны и тогда вместо болтов применяются винты. В машиностроении наоборот: вместо винтов часто применяются болты, головки которых позволяют осуществить более надёжное соединение (существует неофициальный термин — «болт-глухарь»). В некоторых конструкциях применяются болты с шестигранной головкой, на которой выполнен шлиц: отвёртка помогает быстро вращать резьбовую деталь и лишь затягивать соединение с помощью гаечного ключа.

Винты с цилиндрической и полукруглой головками близки по применению.

Конструктивное изображение винтового соединения выполняется по тем же принципам, что и болтового, однако считается, что шлиц на видах спереди и боковых **всегда направлен к наблюдателю**, а на видах сверху изображается направленным **под углом 45 к центровым линиям**. На упрощенном изображении резьбового соединения не изображается не имеющее выхода (глухое) отверстие с резьбой, отсутствуют изображения зазоров, а шлиц отражается хорошо заметной утолщённой линией.

84

Так же, как и у болтов, если длина винта оказывается менее некоторой установленной величины, то резьба выполняется до упора, а величина недореза при этом зависит от инструмента, которым резьба образуется, но должен быть стандартным по значению.

Величина (глубина) ввинчивания винта *lвв* зависит от прочности материала детали, в которой выполняется резьбовое отверстие под винт. Глубина сверления *lсв* также зависит от этого материала. Расчет величины *lвв* производится по следующим соотношениям, где *d* — внешний диаметр резьбы винта:

*lвв*= (0.8 — 1.0) *d* — для стали, бронзы;

*lвв*= (1.25 — 1.6) *d* — для чугуна;

*lвв*2.0 *d* — для алюминия;

*lвв*2.5 *d* — для мягких сплавов.

Стандартные обозначения винтов практически совпадают с обозначениями стандартных болтов. Отличие заключается лишь в том, что класс точности винтов указывается в обозначении непосредственно, а не через обозначение стандарта. Примеры обозначений:

*Винт А М3-6gxltx16.109.30ХГСА ГОСТ1491-70* — винт с головкой цилиндрической формы (п.8), класса точности А (п.8), с резьбой М3 с крупным шагом точности 6g (п.4), длиной 16 мм (п.4), из стали класса прочности 10.9 марки 30ХГСА (п.5), без покрытия.

*Винт В М12×1-6gx20.66.01 ГОСТ 17475-80*- винт с потайной головкой (п.8), с метрической резьбой с мелким шагом *1* мм точности *6g* (п.4), длиной *20* мм (п.4), из стали класса прочности 6.6 марок 35 или 45 (п.5), с цинковым хроматированным покрытием без регламентации толщины (п. 7). Как видно, первая точность исполнения А в обозначении винтов указывается!

Длиной крепёжной детали называется её **рабочая** часть, для винтов с потайной головкой — это вся его длина, для винтов с полупотайной головкой — физическая длина винта без сферической части, для винтов с цилиндрической и полукруглой головкой длина стержня.

Среди винтов выделяется группа **установочных** винтов, их применение ограничено возможностью воспринимать только небольшие усилия, поэтому их используют для крепления ручек управления (на электронной аппаратуре) или в качестве установочных для предварительного закрепления деталей при сборке.

Приведём неполный перечень стандартов по винтам: ГОСТ 1491-80 «Винты с цилиндрической головкой»; ГОСТ 17473-80 «Винты с полукруглой головкой»; ГОСТ 17474-80 «Винты с полупотайной головкой»; ГОСТ 17475-80 «Винты с потайной головкой»; ГОСТ 1477-84 «Винты установочные с плоским установочным концом»; ГОСТ 1482-84 «Винты установочные с квадратной головкой и цилиндрическим концом».

Шпилечное соединение обладает свойствами одновременно болтового и винтового соединений.

**Шпилька** — цилиндрический стержень, имеющий резьбу на обоих концах: на гаечном конце резьба выполнена аналогично резьбе на болте, а резьба на ввинчиваемом конце имеет длину (вместе со сбегом!), равную установленной длине ввинчивания шпильки:

- *l1* = 1.0 *d* ГОСТ 22032-76 и ГОСТ 22033-76 для стали;
- *l1* = 1.25 *d*  ГОСТ 22034-76 и ГОСТ 22035-76 для бронзы;
- *l1* = 1.6 *d*  ГОСТ 22036-76 и ГОСТ 22037-76 для чугуна;
- *l1* = 2.0 *d*  ГОСТ 22038-76 ГОСТ 22039-76 для алюминия;
- *l1* = 2.5 *d*  ГОСТ 22040-76 и ГОСТ 22041-76 для мягких сплавов.

Каждой длине ввинчивания соответствует стандарты, устанавливающие размеры шпилек.

В табл. 1.11, содержащей значения параметров шпилек, указаны стандарты с четными номерами, определяющие шпильки класса точности В. Стандарты с нечетными номерами определяют шпильки класса точности А, отличающиеся повышенной точностью выполнения гладкой части стержня (шероховатость поверхности Ra 3,2 мкм) и длины ввинчиваемого участка.

Ввинчивание шпильки производится с достаточным усилием, чтобы произошло **закусывание** резьбы на её сбеге: тогда при отвинчивании гайки не произойдёт вывинчивания шпильки. Это обстоятельство находит отображение как на конструктивном так и на упрощенном изображении соединения.

Напомним, что длиной крепёжной детали называется её **рабочая** часть, у шпильки — это её физическая длина минус глубина ввинчивания.

Участок без резьбы у шпилек не может быть менее *(0,5d+2Р)*, где *Р* — шаг резьбы. Отсюда:  $l = l - 0.5d - 2P$  — при коротких длинах шпилек.

Роль неподвижного упора в шпилечном соединении выполняет деталь, в которую шпилька ввинчена.

Существуют шпильки, у которых оба конца одинаковы. Их применяют вместе с двумя гайками и шайбами, например, при соединении фланцев, выполненных на трубопроводах.

Стандартные обозначения шпилек по структуре обычны:

*Шпилька М16-6g?100.109.40Х ГОСТ 22034-76* — шпилька класса точности *В* с длиной ввинчиваемого конца *1d* (п.8), с метрической резьбой *М16* с крупным шагом 2 мм класса точности *6g* (п.4), длиной*100* мм (п.4), из стали класса прочности *10.9* марки *40Х* (п.5). Для аналогичной во всём шпильке, кроме точности исполнения (класс точности *А*), в обозначении должен быть изменён номер стандарта на *22035-76*.

*Шпилька М16?1,5-6g?100.58.026 ГОСТ22041-76* — шпилька класса точности *А* с длиной ввинчиваемого конца *2d* (п.8), с метрической резьбой *М16* с мелким шагом *1,5* мм, класса точности*6g*(п.4), длиной *100* мм (п.4), из стали класса прочности *5.8* марки *10,10кп* или *20* (п.5), с кадмиевым хроматированным покрытием (п.6), толщиной *6* мкм (п.7)

Условные обозначения материалов и покрытий для болтов, винтов и шпилек приведены в табл. 1.6.

Стандартный ряд длин шпилек соответствует ряду длин болтов (см. ранее).

Конструкцию и размеры шпилек общего назначения устанавливает ряд стандартов под общим наименованием «Шпильки. Конструкция и размеры» (ГОСТ 22032...ГОСТ 22043).

На рис. 1.18 приведен сборочный чертёж с изображениями винтового, шпилечного и болтового соединений. Обращаем ваше внимание на то, что не все видимые наблюдателю соединения полностью отображаются на чертеже: ограничиваются изображением одного соединения из группы однотипных соединений на всех имеющихся проекциях, а вместо остальных изображают осевые или центровые линии соединений (одно из разновидностей частичного изображения). Разумеется, что выбор полностью изображаемого соединения определяется удобством нанесения номеров позиций.

а чертеже условно отсутствует изображение возвратной пружины, упирающейся в поршень с противоположной стороны от гайки.

В заключение приведём **условные** изображения упоминаемых нами крепёжных деталей. Стандарт ЕСКД «Изображения упрощенные и условные крепёжных деталей» (ГОСТ 2.315-68) относится ко всем крепёжным деталям.

### **ПРАКТИЧЕСКИЕ ЗАНЯТИЯ ПО ТЕМЕ: РЕЗЬБОВЫЕ СОЕДИНЕНИЯ.**

### **Исходные данные / Вариант 1:**

Кран пробковый является одним из видов арматуры трубопроводов и предназначается для изменения подачи количества жидкости.

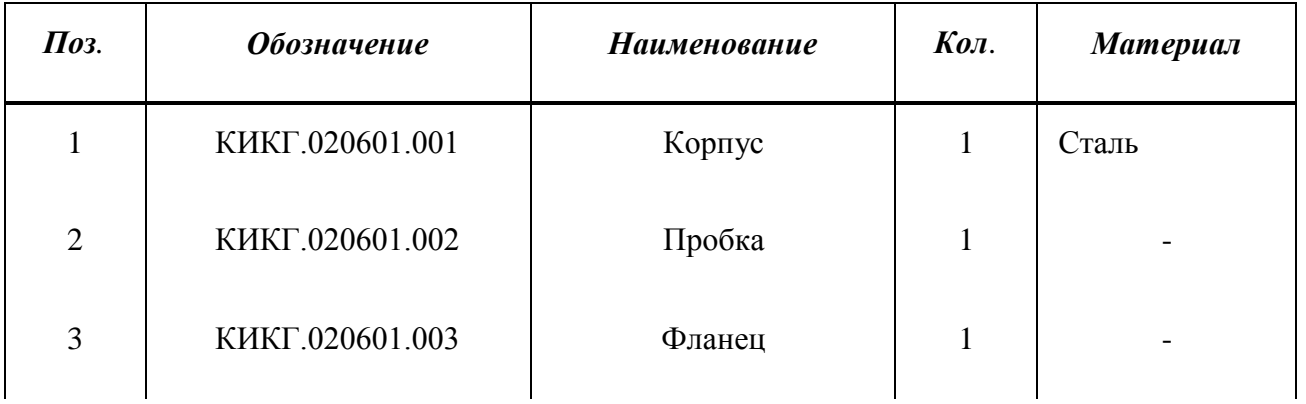

#### Переченьдеталей:

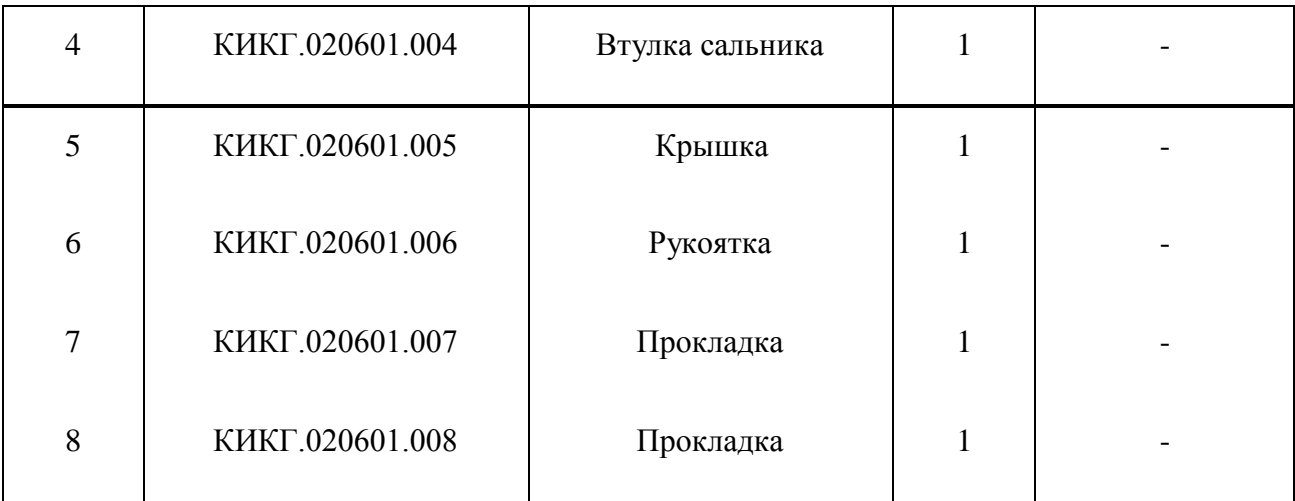

Соединения, которые следует доконструировать и отразить на чертеже:

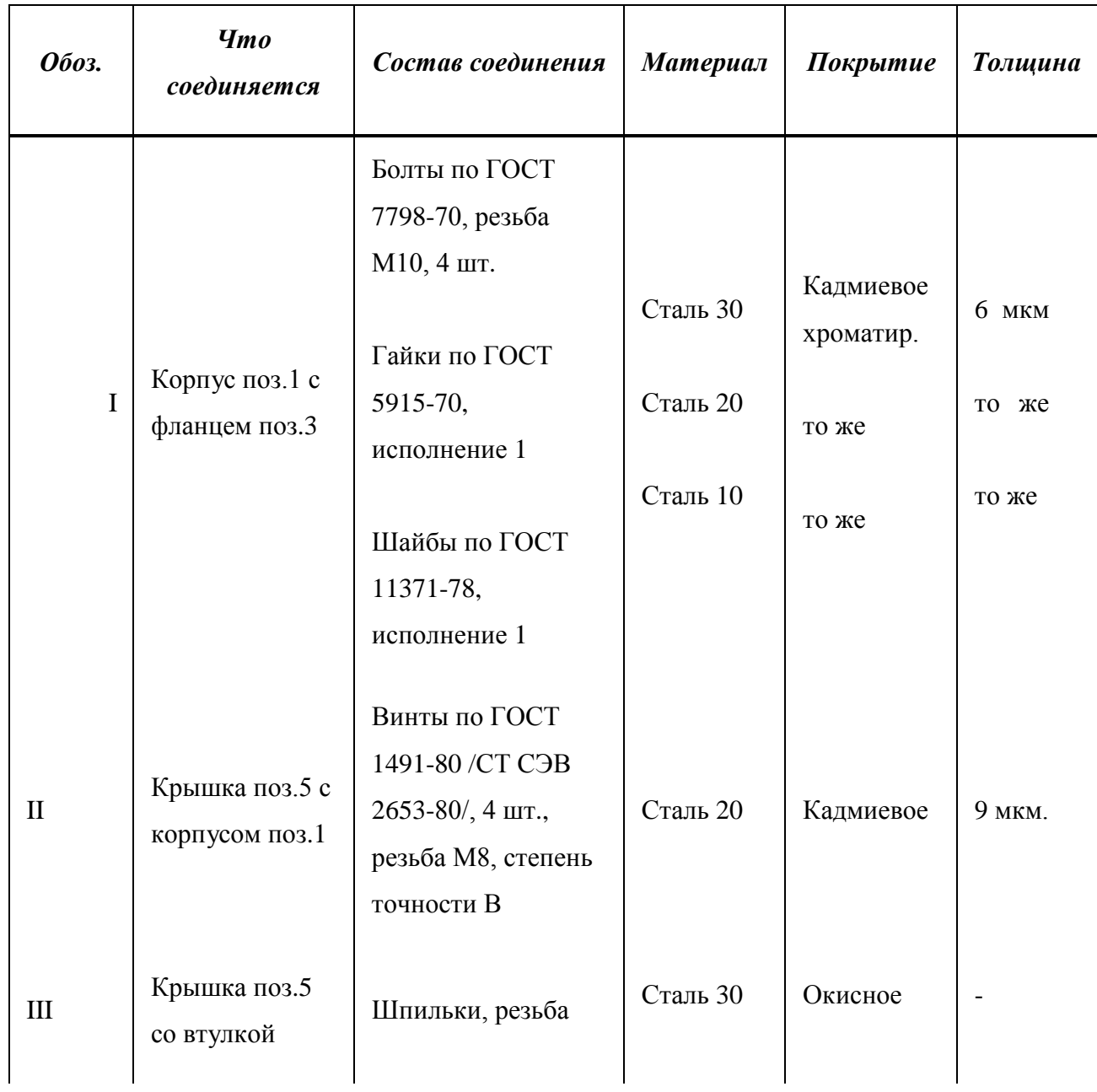

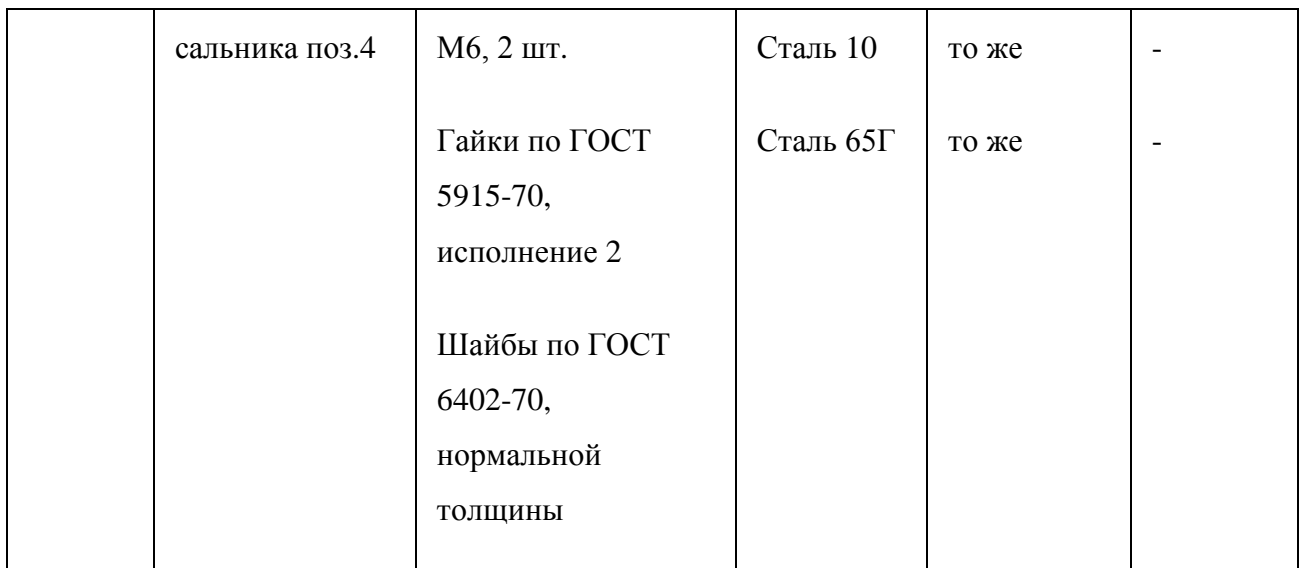

При выполнении сборочного чертежа /лист 3.6/ привести изображение соединения IV, состоящего из: Гайки по ГОСТ 5918-73 с резьбой М16\*1.5, из стали марки Ст.5 с кадмиевым покрытием 6 мкм.; шайбы по ГОСТ 11371-78 из стали 15 с кадмиевым покрытием толщиной 6 мкм. Соединение V-штифтовое, штифт диаметром 5m6 по ГОСТ 3128-70. Знаком "\*" отмечен материал: "Пенька ПС ГОСТ 5152-66", колич. 0.02 кг. Все составные части указать в спецификации и на чертеже дать соответствующие номера позиций , нанося их в соответствии с требованиями ЕСКД. На карточке-задании это выдержано не строго!

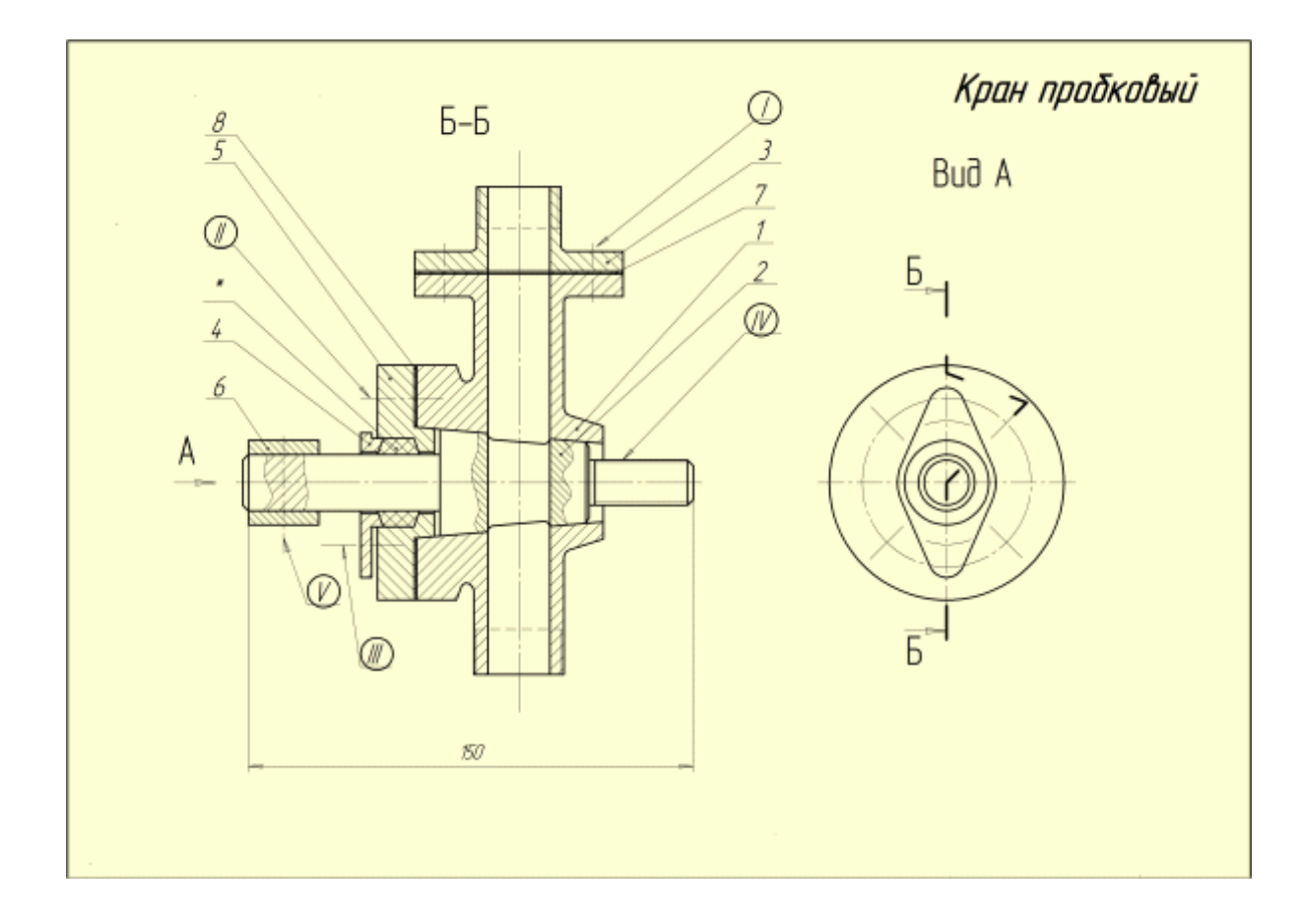

Карточка-задание содержит чертеж сборочной единицы, краткое описание ее конструкции и принципа работы, описание конкретных резьбовых соединений, чертежи которых следует выполнить. Место расположения резьбовых соединений указано на чертеже сборочной единицы римскими цифрами: I, II, III, и изображениями осей соединений. В некоторых заданиях встречаются и другие виды соединений: например, шпоночные. Они отмечены цифрами IV , V ..., а описание их приведено в конце текстовой части карточки - задания.

По исходным данным в задании необходимо доконструировать соединения, т.е. определить длины винтов, болтов, шпилек, выбрать из таблиц стандартов остальные их размеры и размеры гаек, шайб и прочих стандартных деталей. Длины болтов и других подобных деталей определяются по суммарной толщине соединяемых деталей. Задание для каждого из соединений выполняется на отдельном листе формата А3.

В левой части поля чертежа следует поместить:

• Два конструктивных изображения болта (винта, шпильки) (изображения проекции на плоскости, параллельные оси и перпендикулярные ей). Нанести размеры и запись условного обозначения болта (винта, шпильки).

• Изображение отверстия под болт (винт, шпильку) в одной из соединяемых деталей. Нанести размеры. В случае с винтом - привести изображения с размерами гладкого сквозного и глухого с резьбой отверстий.

• Два изображения гайки (для болтового и шпилечного соединений), одно из которых должно представлять собой соединение вида с продольным разрезом, другое вид с торца. Нанести размеры и условное обозначение гайки.

• Изображение шайбы (для болтового и шпилечного соединений) в продольном разрезе с указанными размерами.

В правой части чертеж должен содержать фронтальный разрез, виды сверху и слева болтового (винтового, шпилечного) соединения в конструктивном и упрощенном вариантах.

После доконструирования соединений (болтового, винтового, шпилечного) требуется доконструировать сборочный чертеж, использовав и изобразив упрощенно крепежные детали всех следующих соединений: болтового, винтового, шпилечного, шпоночного, штифтового, а также составить спецификацию.

В результате выполнения задания должно быть 3 листа формата А3 с элементами болтового, винтового и шпилечного соединений, сборочный чертеж (1 лист), спецификация (1-2 листа).

### **Исходные данные / Вариант 2:**

Пробковый кран предназначен для установки на трубопроводе для подачи жидкости или газа, или для изменения ее количества.

### Переченьдеталей:

92

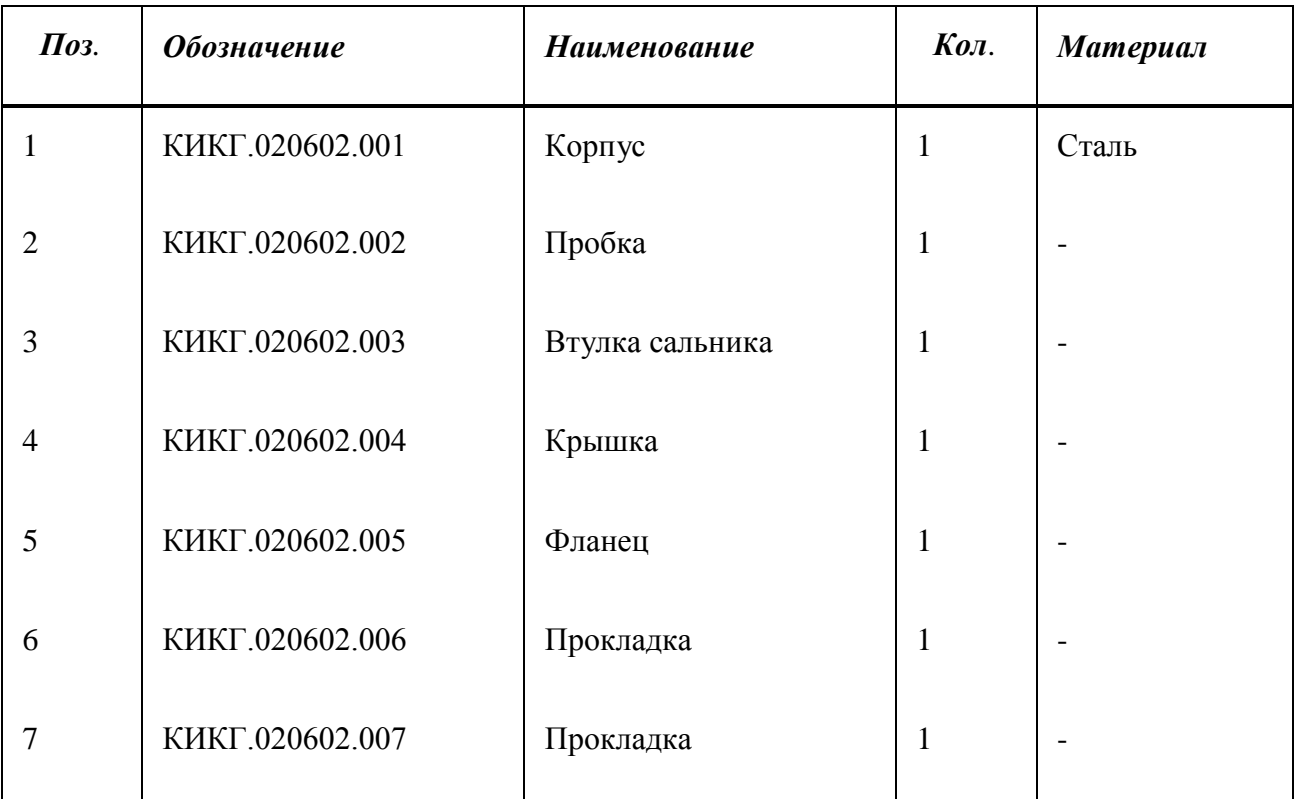

Соединения, которые следует доконструировать и отразить на чертеже:

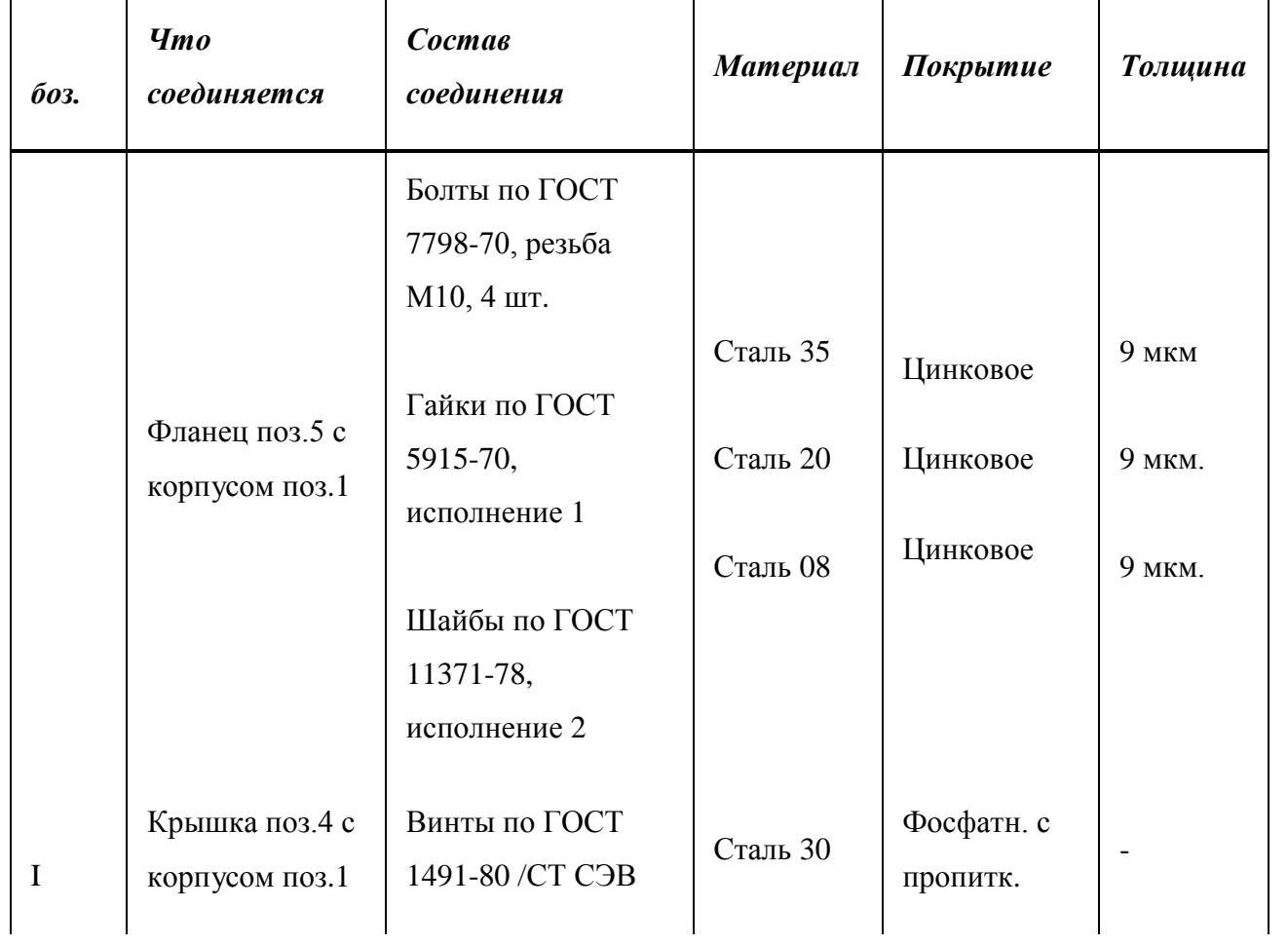

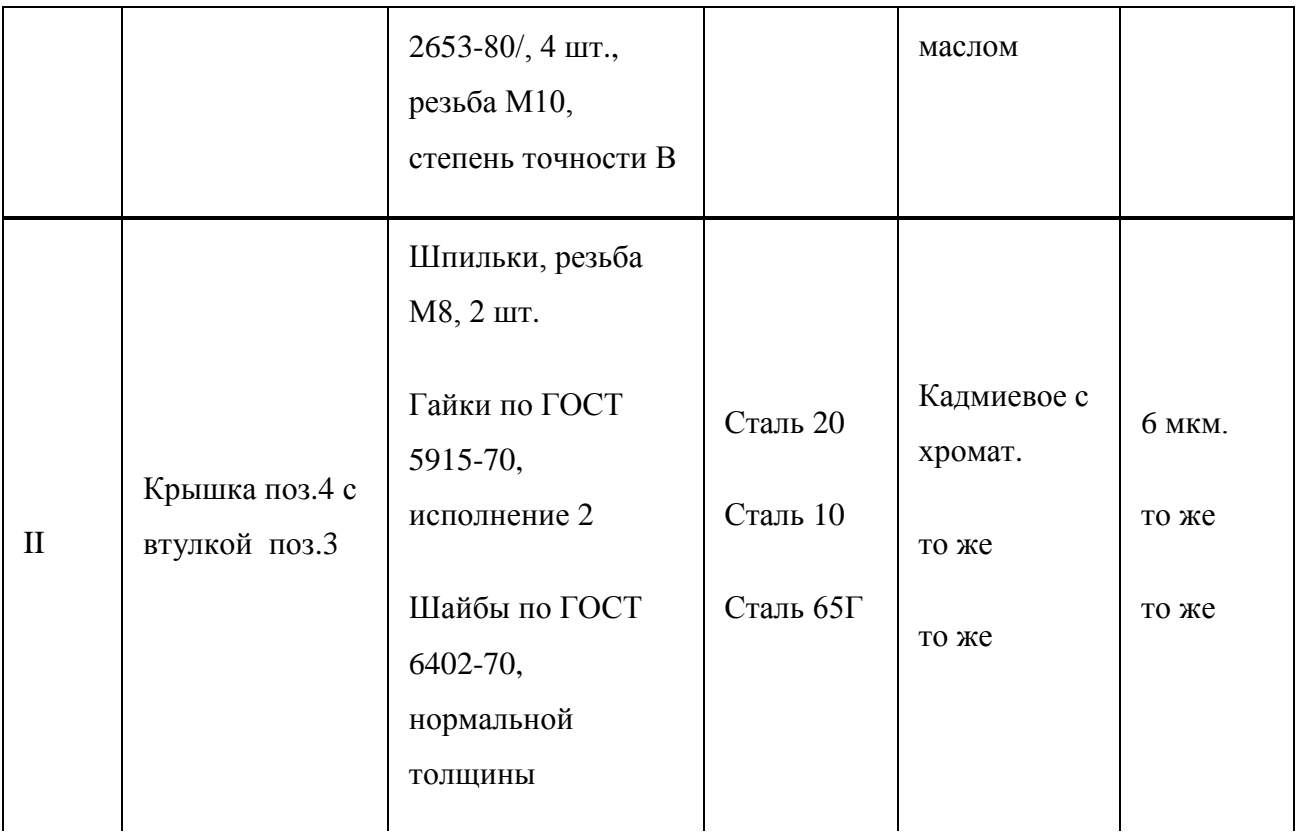

На чертеже задания знаком "\*" отмечен материал: "Пенька ПС ГОСТ 5152-66", колич. 0.02 кг. Пенька должна быть записана в соответствующий раздел спецификации. В спецификации и на чертеже пенька должна быть отмечена номером позиции. Все составные части указать в спецификации и на чертеже дать соответствующие номера позиций , нанося их в соответствии с требованиями ЕСКД. На карточке-задании это выдержано не строго!

**На главном изображении выполнить разрез А-А.**

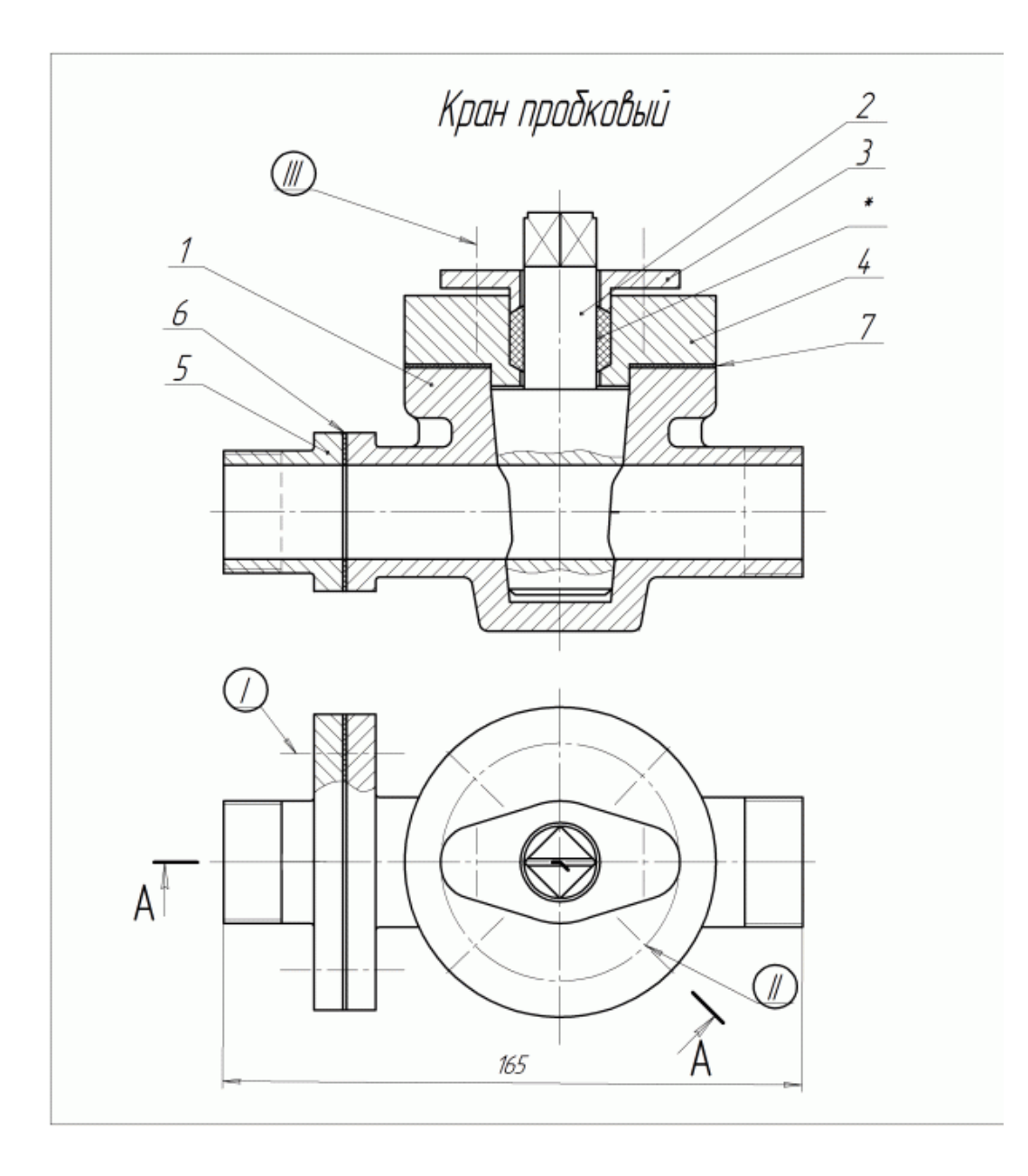

### **Резьбовые соединения / Вариант 3**

Карточка-задание содержит чертеж сборочной единицы, краткое описание ее конструкции и принципа работы, описание конкретных резьбовых соединений, чертежи которых следует выполнить. Место расположения резьбовых соединений указано на чертеже сборочной единицы римскими цифрами: I, II, III, и изображениями осей соединений. В некоторых заданиях встречаются и другие виды соединений: например, шпоночные. Они отмечены цифрами IV , V ..., а описание их приведено в конце текстовой части карточки - задания.

По исходным данным в задании необходимо доконструировать соединения, т.е. определить длины винтов, болтов, шпилек, выбрать из таблиц стандартов остальные их размеры и размеры гаек, шайб и прочих стандартных деталей. Длины болтов и других подобных деталей определяются по суммарной толщине соединяемых

деталей. Задание для каждого из соединений выполняется на отдельном листе формата

А3.

В левой части поля чертежа следует поместить:

• Два конструктивных изображения болта (винта, шпильки) (изображения проекции на плоскости, параллельные оси и перпендикулярные ей). Нанести размеры и запись условного обозначения болта (винта, шпильки).

• Изображение отверстия под болт (винт, шпильку) в одной из соединяемых деталей. Нанести размеры. В случае с винтом - привести изображения с размерами гладкого сквозного и глухого с резьбой отверстий.

• Два изображения гайки (для болтового и шпилечного соединений), одно из которых должно представлять собой соединение вида с продольным разрезом, другое - вид с торца. Нанести размеры и условное обозначение гайки.

• Изображение шайбы (для болтового и шпилечного соединений) в продольном разрезе с указанными размерами.

В правой части чертеж должен содержать фронтальный разрез, виды сверху и слева болтового (винтового, шпилечного) соединения в конструктивном и упрощенном вариантах.

После доконструирования соединений (болтового, винтового, шпилечного) требуется доконструировать сборочный чертеж, использовав и изобразив упрощенно крепежные детали всех следующих соединений: болтового, винтового, шпилечного, шпоночного, штифтового, а также составить спецификацию.

В результате выполнения задания должно быть 3 листа формата А3 с

96

элементами болтового, винтового и шпилечного соединений, сборочный чертеж (1 лист), спецификация (1-2 листа).

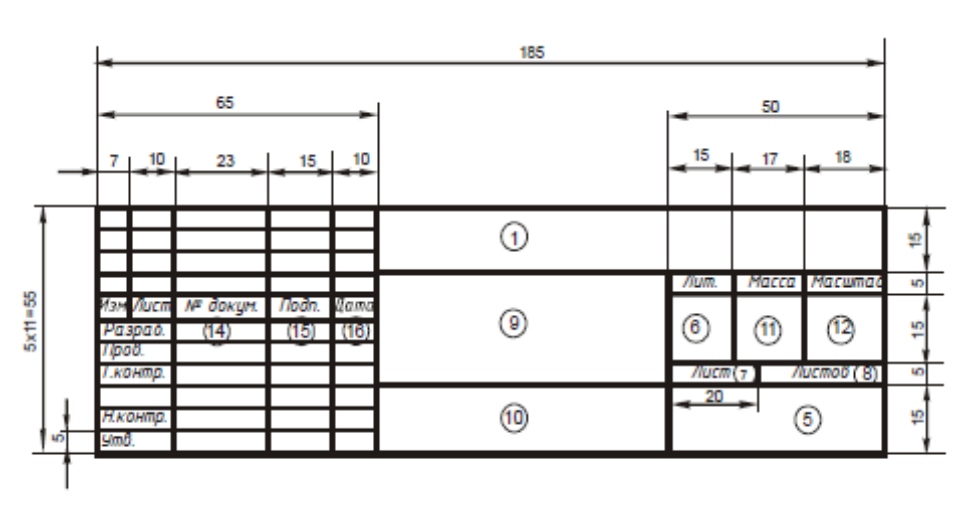

## **СПРАВОЧНАЯ ИНФОРМАЦИЯ**

Форма 1 (ГОСТ 2.104 - 68\*)

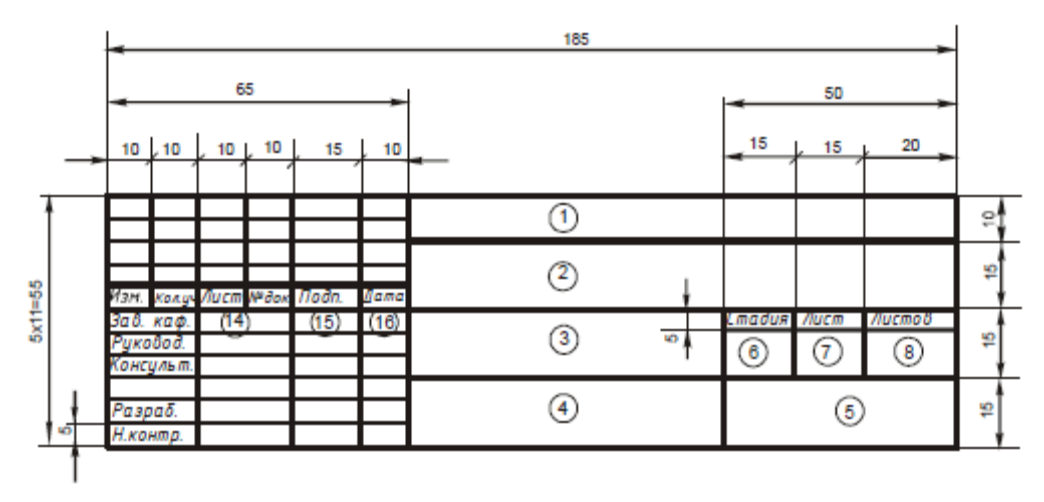

Форма 3 (ГОСТ 21.101-97\*)

![](_page_48_Figure_0.jpeg)

Примерную толщину вспомогательных линий и линий обводки основных строительных чертежей принимают следующей:

![](_page_49_Picture_22.jpeg)

Размеры линии с изломами

![](_page_49_Figure_3.jpeg)

Расстояние от контура чертежа до первой размерной линии рекомендуется принимать не менее 10 мм. Однако на практике это расстояние принимают равным 15...20 мм. Расстояние между параллельными размерными линиями должно быть не менее 7 мм, а от размерной линии до маркировочного координационной оси –  $4<sub>MM</sub>$ . Кружки для обозначения кружка координационных осей принимают диаметром 6...12 мм, в соответствии с рисунком 1.11.

На первой размерной линии (цепочке) проставляют размеры простенков и проемов. На второй цепочке указывают расстояние между соседними координационными осями. На третьей размерной цепочке указывают расстояние между крайними координационными осями. Размеры привязки наружных стен к координационным осям проставляют перед первой размерной цепочкой, как показано на рисунке 1.11.

![](_page_50_Figure_2.jpeg)

### **Глоссарий**

**ЕСКД** - Единая система конструкторской документации; САПР - система (системы) автоматизированного проектирования; СПДС - Система проектной документации для строительства;

**Компоновка –** выбор средств предоставления информации с учетом их функциональной и эргономической целесообразности.

**Конусность-** отношение разности диаметров двух поперечных сечений конуса к расстоянию между ними.

**Координаты -** числа, определяющие положение точки на плоскости, поверхности или в пространстве. Прямоугольные – координаты, в которых положение точки определяют тремя величинами x,y, z, отмеряемыми вдоль трех взаимно перпендикулярных осей.

**Линия -** графическая форма, используемая при создании графических моделей для указания направления, протяженности; для изображения траектории, для обозначения границ или деления.

**Многоугольник –** плоская фигура, ограниченная замкнутой ломаной линией, звенья которой называются сторонами многоугольника. А точки пересечения звеньев – вершинами.

**Образ –** результат идеальная форма отражения объекта в сознании человека в форме знаковых систем; основная оперативная единица пространственного мышления.

**Образное мышление -** оперирование образами, в результате чего происходит воссоздание, перестройка и видоизменение образов в заданном направлении.

**Плоскость общего положения –** плоскость, расположенная по отношению к плоскостям проекций под произвольным углом (отличным от  $90^{\circ}$ ).

**Плоскость частного положения –** плоскость параллельная плоскости проекций (плоскость уровня) либо перпендикулярная плоскости проекций (проецирующая плоскость).

> 10 1

**Проекция –** изображение объекта, полученное на плоскости или поверхности по законам проецирования.

**Рисунок технический –** графическое изображение геометрического объекта на плоскости, выполненное без соблюдения масштаба, с использованием цвета, тона и текстуры.

**Стандарт –** нормативный документ, содержащий требования к промышленным изделиям.

**Точка –** графическая форма, используемая при конструировании графических моделей для указания местоположения основного элемента.

**Фаска –** скошенная кромка стержня, бруска, листа или внутренней поверхности втулки. На чертеже фаска определяется двумя линейными размерами или одним линейным и одним угловым.

**Фигура –** графическая форма, используемая для обозначения контура, площади, очертания при создании графической модели объекта.

**Чертеж –** графическое изображение, выполненное с соблюдением правил проецирования трехмерного объекта на плоскости.

**Эскиз –** чертеж, выполненный, как правило, без применения чертежных инструментов, на любом материале и без точного соблюдения масштаба; предназначен для разового использования при проектировании в производстве.

# **Литература**

Основные источники:

- 1. Ботвинников А.Д., Виноградов В.Н., Вышнепольский И.С. « Черчение: учеб.для общеобразоват. учреждений»- 4- е изд., - М.:Астель, 2012.-221,[3]с.: ил.
- 2. А.М.Бродский, Э.М.Фазлулин, В.А.Халдинов «Практикум по инженерной графике:учеб. пособие для студ.учреждений сред. проф. образования»)»- 7 изд.,стер.- М.:Издательский центр «Академия»,2012.-192 с.
- 3. Миронов Б.Г., Панфилова Е.С. «Сборник упражнений для черчения чертежей по инженерной графике:учеб. пособие для студ.учреждений сред. проф. образования» -4 –е изд., испр. - М.:Издательский центр «Академия»,2012.-128с.
- 4. Васильева Л.С. «Черчение(металлообработка) Практикум: учеб. пособие для начального проф. образоваеия у изд., стер. – М.: Издательский центр «Академия»,2012.-160 с.
- 5. ГОСТ Р 21.1101-2013. Национальный стандарт Российской Федерации. Система проектной документации для строительства. Основные требования к проектной и рабочей документации. – М.: Стандартинформ, 2013. – 56 с.
- 6. ГОСТ 2.306-68 ЕСКД. Обозначения графические материалов и правила их нанесения на чертежах. Инженерный портал «В Масштабе.ру» [Электронный ресурс] URL: [http://www.vmasshtabe.ru/gost/gost-2-306-68-eskd-oboznacheniya](http://www.vmasshtabe.ru/gost/gost-2-306-68-eskd-oboznacheniya-graficheskie-materialov-i-)[graficheskie-materialov-i-](http://www.vmasshtabe.ru/gost/gost-2-306-68-eskd-oboznacheniya-graficheskie-materialov-i-) pravila-ih-naneseniya-na-chertezhah.html (дата обращения: 22.09.2015).
- 7. ГОСТ 2.104-68. Основные надписи.
- 8. ГОСТ 2.701-84. Схемы. Виды и типы. Общие требования к выполнению.
- 9. ГОСТ 2.747-68. Обозначения условные графические в схемах.
- 10.ГОСТ 2.704-68. Правила выполнения гидравлических и пневматических схем.

# **2.Интернет-ресурсы**

- 1. www.mdk-arbat.ru «Основы инженерной графики: электронный учебник;
- 2. bpressa.ruproducts «Основы инженерной графики» Электронный учебник Рывпина
- 3. http://www.iprbookshop.ru/ (Электронно-библиотечная система IPRbooks).